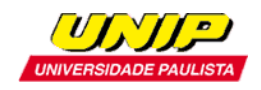

*CAPÍTULO IV*

#### **Circuitos Digitais Combinacionais**

### 1 - INTRODUÇÃO

Vimos no capitulo anterior que uma desejada função lógica pode ser implementada mediante a combinação de portas lógicas. Esta combinação de portas lógicas objetivando atender um mapeamento Y= *f* (A,B,...) é denominada de circuito digital. Neste capitulo estudaremos circuitos digitais que visam solucionar problemas específicos e comuns em eletrônica digital.

### 2 – DECODIFICADOR PARA DISPLAY DE 7 SEGMENTOS

Um display de 7 segmentos mostra ao usuário de um sistema digital um algarismo de 0 a 9, conforme mostra as figuras 1,2 e 3.

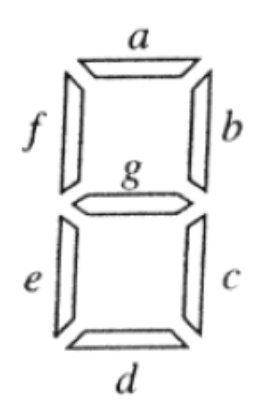

**Figura 1:** Formato de um display de 7 segmentos mostrando a localização dos segmentos a,b,c,d,e,f,g.

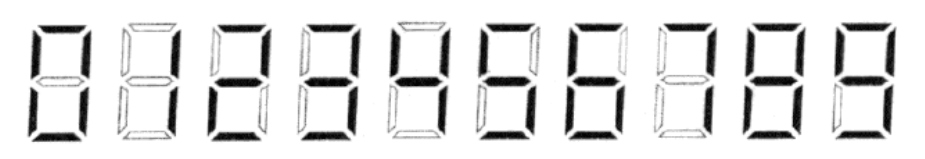

**Figura 2:** algarismos decimais possíveis de serem formados mediante o acionamento combinado dos segmentos a,b,c,d,e,f,g.

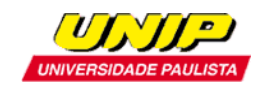

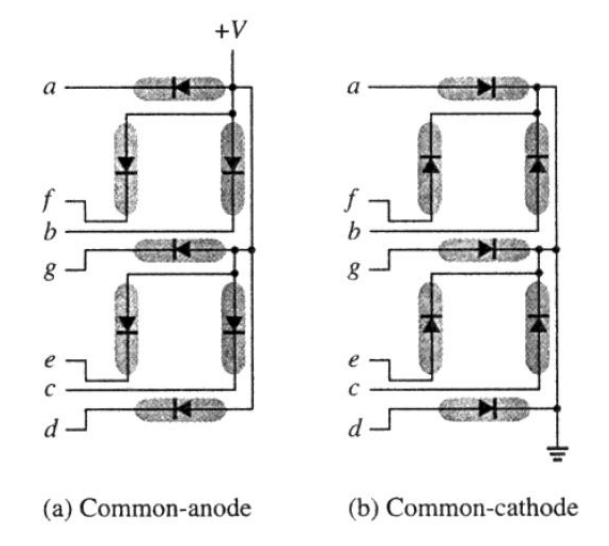

**Figura 3:** Acionamento dos segmentos a,b,c,d,e,f,g. Cada segmento é um LED (light emitter diode), que emite luz quando o diodo é percorrido por uma corrente direta (1mA a 50mA). (a)display de anodo comum. (b) display de catodo comum.

Um display de 7 segmentos alternativo é o deniminado LCD (liquid crystal display), largamente utilizado em relógios digitais de pulso entre outros. A figura 4 mostra a técnica de acionamento dos segmentos a,b,c,d,e,f,g de um LCD.

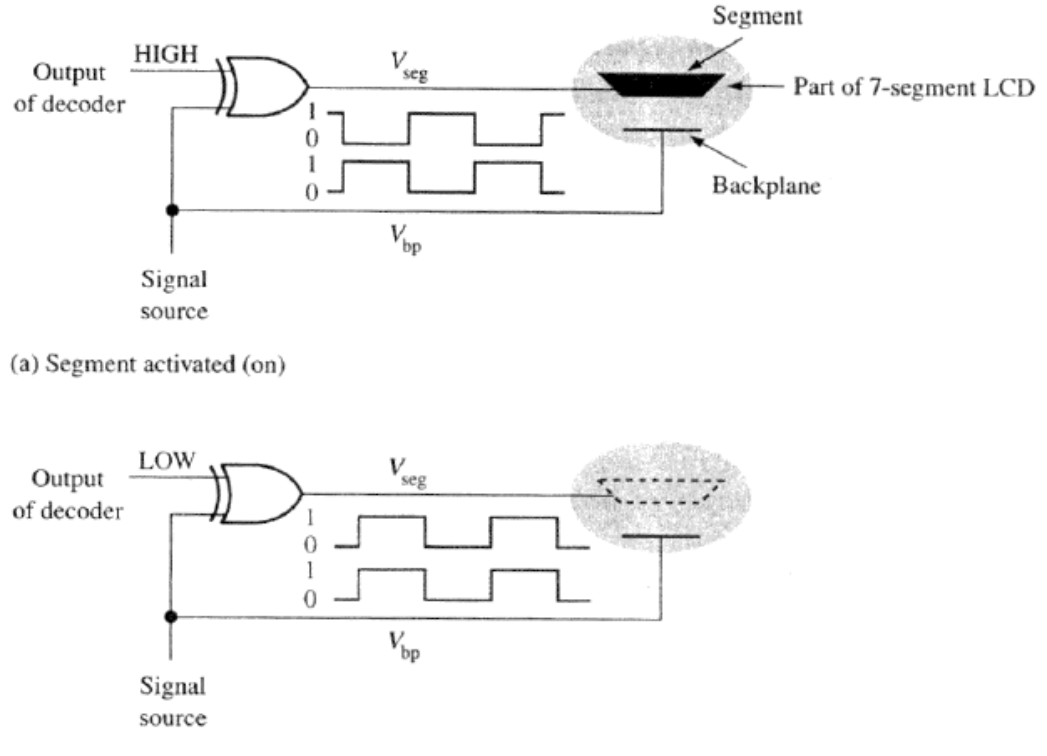

<sup>(</sup>b) Segment not activated (off)

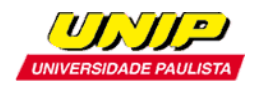

**Figura 4:** Acionamento dos segmentos a,b,c,d,e,f,g de um LCD. Um segmento é acionado por uma onda quadrada com frquencia entre 30 e 60Hz aplicada entre o segmento e uma superficie comum a todos os segmentos denominada backplane. Quando a onda quadrada (signal source) é aplicada ao segmento através do controle exercido pela XOR, o segmento assim ativado deixa de refletir a luz incidente, alterando sua tonalidade para um cinza escuro.

A tabela 1 mostra os algarismos decimais resultantes do acionamento combinado dos segmentos a,b,c,d,e,f,g:

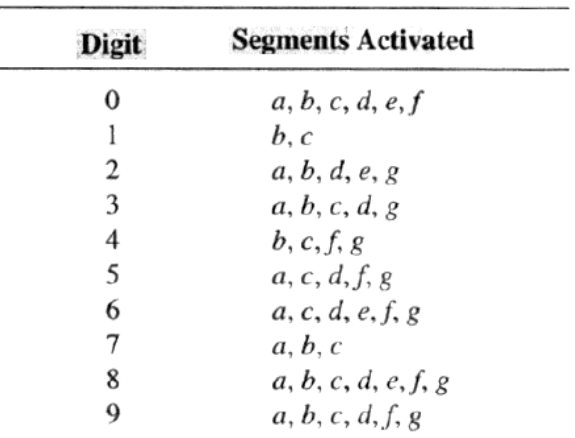

**Tabela 1:** Algarismos decimais resultantes do acionamento combinado dos segmentos a,b,c,d,e,f,g. Ver figura 1.

Um *Decodificador para display de 7 segmentos* é um circuito digital formado por portas lógicas que, ao receber uma palavra binária de 4 bits representativa do algarismo decimal a ser mostrado, aciona os segmentos correspondente no display, conforme mostram a figura 5 e a tabela 2.

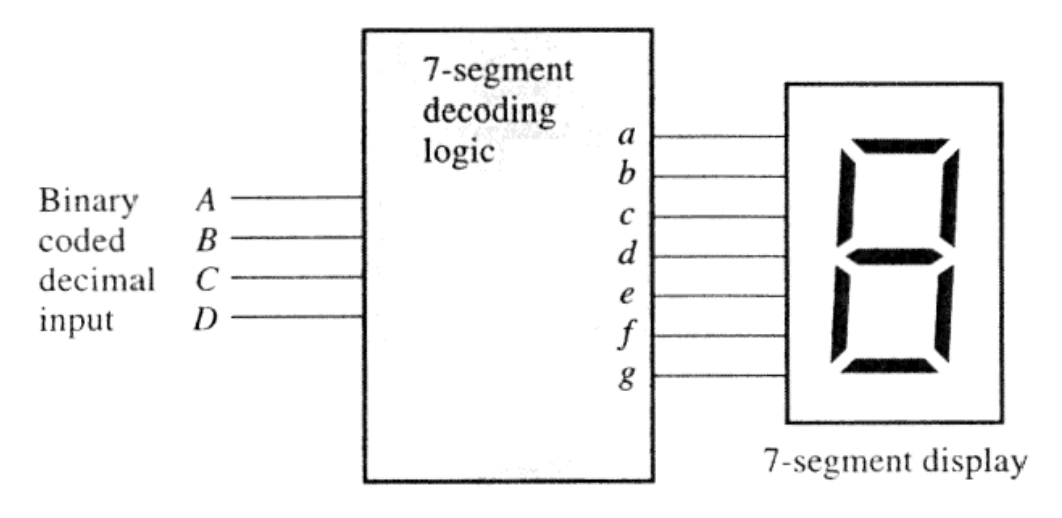

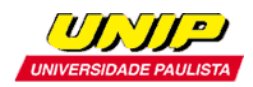

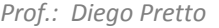

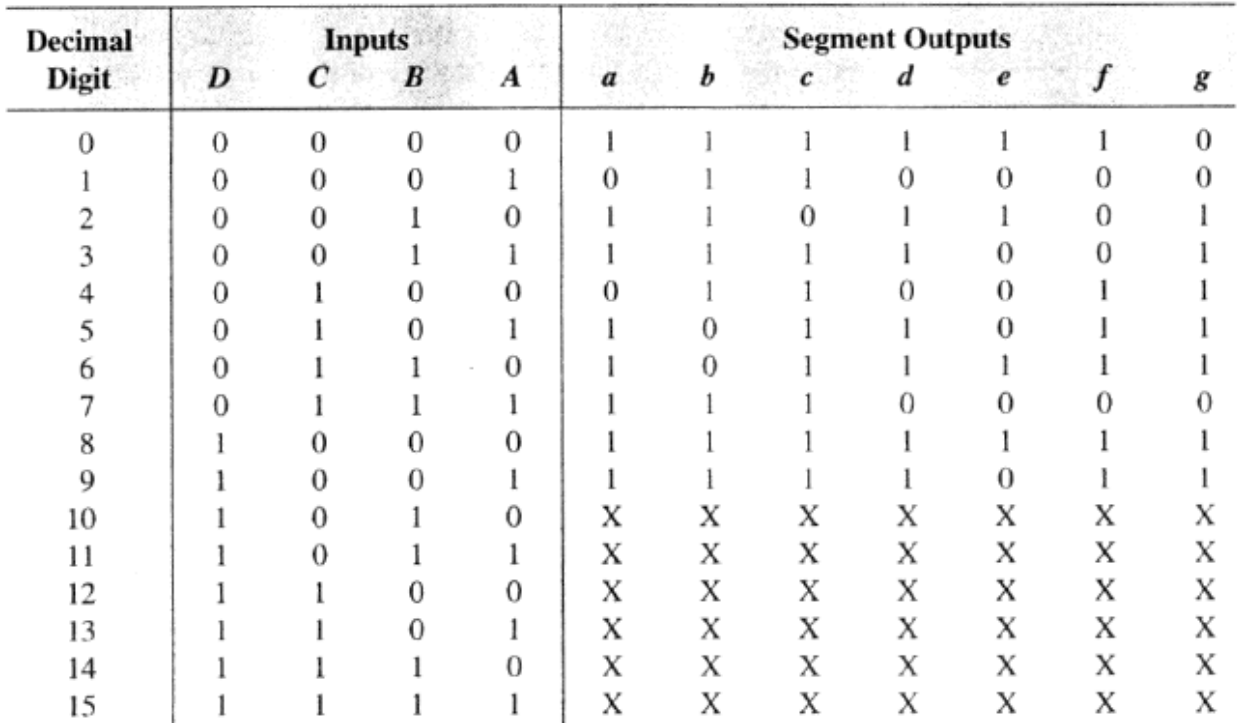

**Figura 5**: Interligação de um decodificador para display de 7 segmentos com o display.

Output  $= 1$  means segment is activated (on)

Output =  $0$  means segment is not activated (off)

Output =  $X$  means "don't care"

**Tabela 2**: Tabela verdade de um decodificador para display de 7 segmentos.

Observe que a coluna 1 da tabela 2 representa o número decimal correspondente à palavra binária respectiva na coluna 2 da tabela através da relação:  $\mathsf{N}$ úmero $\mathsf{Decimal}\textnormal{=} \mathsf{D}.2^3 \textnormal{+} \mathsf{C}.2^2 \textnormal{+} \mathsf{B}.2^1 \textnormal{+} \mathsf{A}.2^0$ 

Um decodificador para display de 7 segmentos é um circuito integrado que contém as combinações de portas lógicas necessárias e otimizadas para a implementação do conjunto de expressões booleanas definidas pela tabela 2.

Por exemplo, da tabela 2 verificamos que a expressão booleana para o segmento *a* é:

$$
a = \overline{D} \overline{C} \overline{B} \overline{A} + \overline{D} \overline{C} B \overline{A} + \overline{D} \overline{C} B A + \overline{D} C \overline{B} A +
$$

$$
+ \overline{D} C B \overline{A} + \overline{D} C B A + D \overline{C} \overline{B} \overline{A} + D \overline{C} \overline{B} A
$$

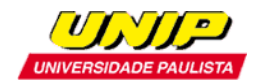

*TECNOLOGIA EM AUTOMAÇÃO INDUSTRIAL – ELETRÔNICA DIGITAL*

*Prof.: Diego Pretto*

Cujo Mapa K é:

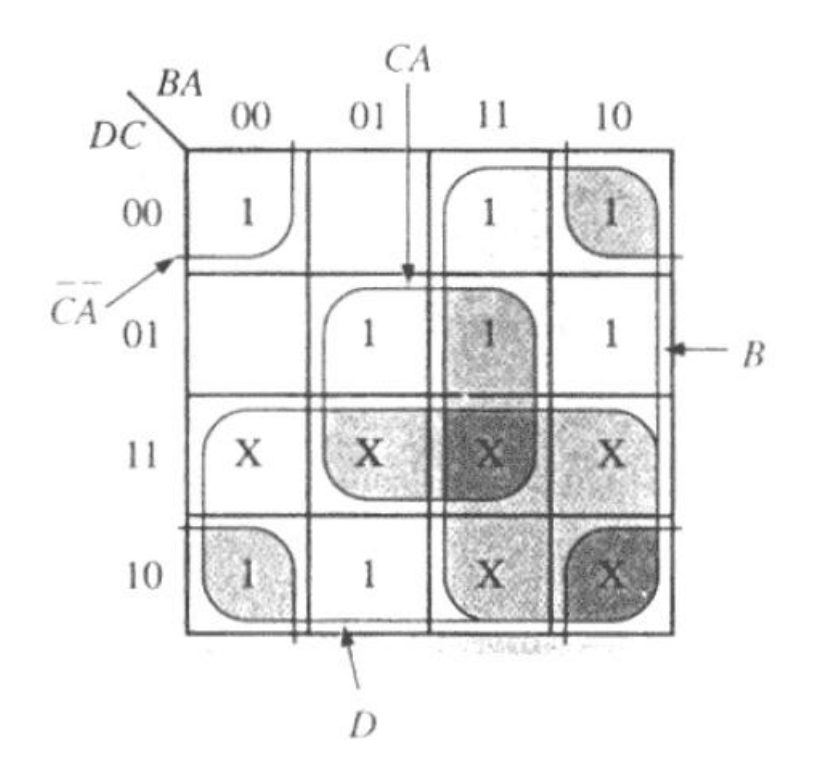

**Figura 6:** Mapa K para a lógica de acionamento do segmento *a*. A expressão booleana minimizada resulta em  $a = D + B + C A + \overline{C} \overline{A}$ 

E cujo circuito lógico resultante é:

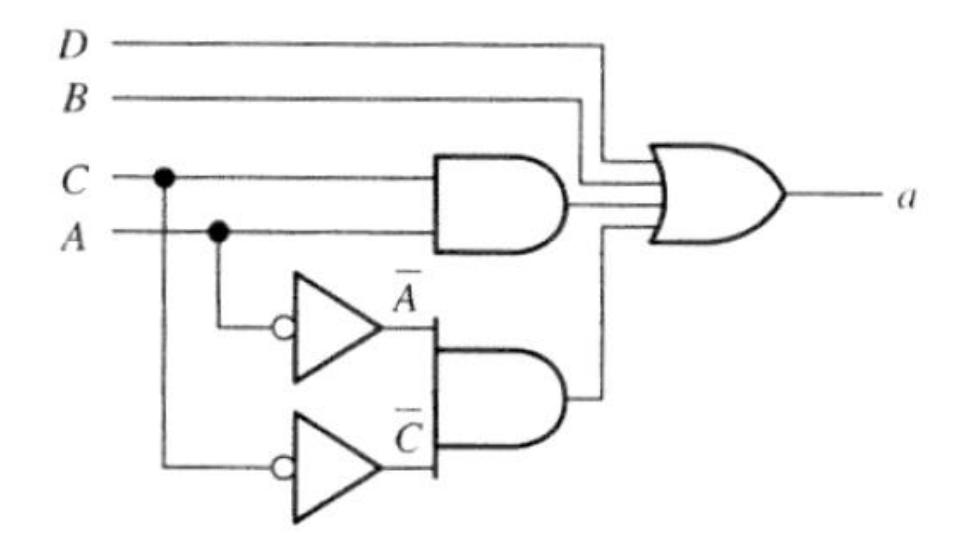

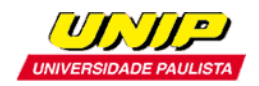

*Prof.: Diego Pretto* **Figura 7**: Circuito lógico para acionamento do segmento a. A expressão Booleana implementada é  $a = D + B + C A + \overline{C} \overline{A}$ 

**Exercício Proposto**: Determine o circuito lógico completo para o aciomamento dos segmentos a,b,c,d,e,f,g. Caso, após a minimização individual das expressões booleanas para cada segmento, as funções lógicas resultantes para o acionamento de dois ou mais segmentos compartilharem termos comuns, faça a minimização adicional aproveitando o compartilhamento entre os termos.

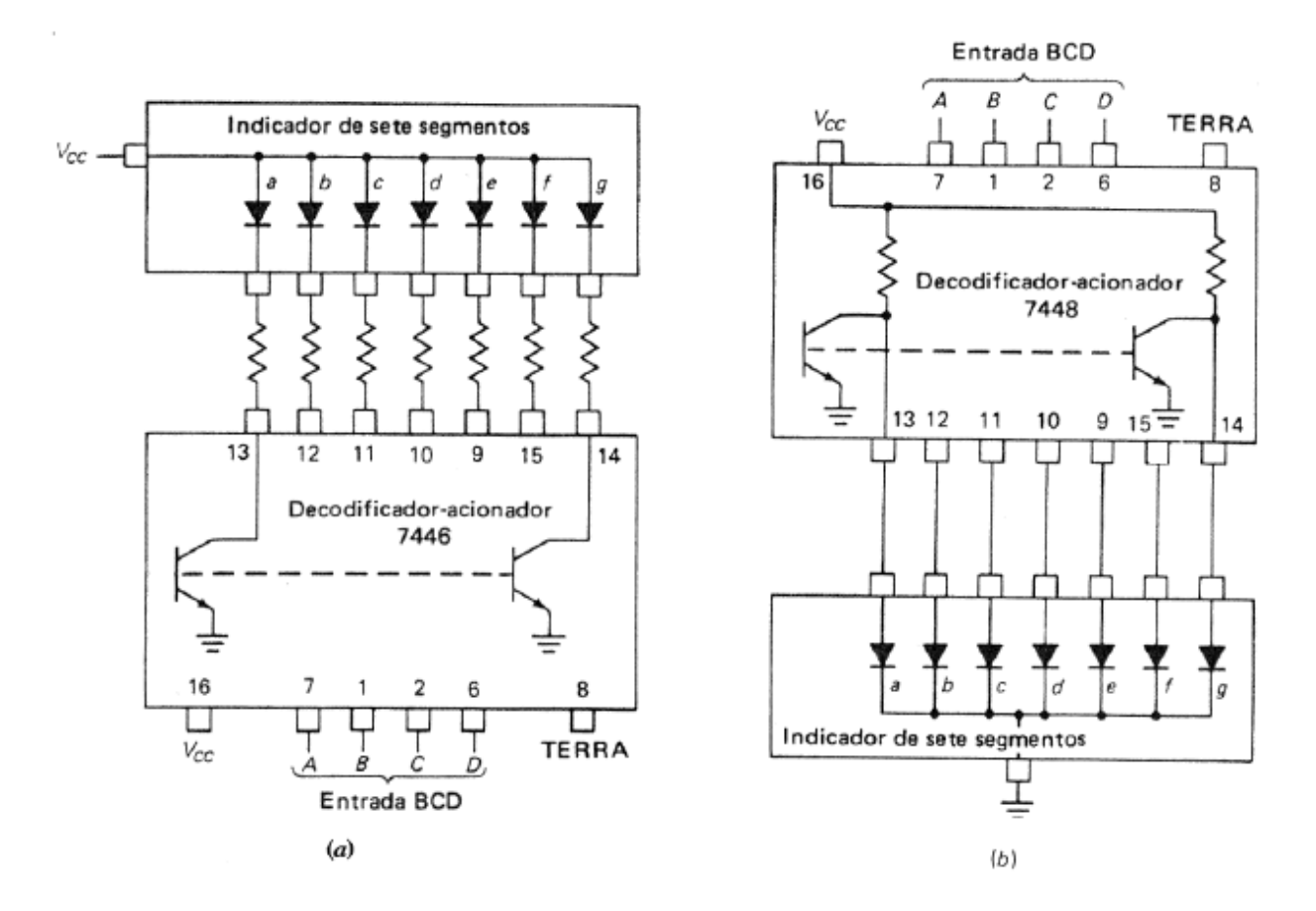

Figura 8: Circuitos integrados TTL comercialmente disponíveis para a implementação da função de Decodificador para display de 7 segmentos. (a) 7446 – decodificador para display de anodo comum. (b) 7448 – decodificador para display de catodo comum.

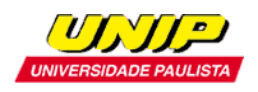

# 3 – DECODIFICADOR BCD-PARA-DECIMAL

BCD é a abreviação para Decimal Codificado em Binário (binary coded decimal). O Código BCD expressa cada dígito de um número decimal por uma palavra binária de 4 bits (nibble) no formato  $b_3$   $b_2$   $b_1$   $b_0$  através de relação:

NúmeroDecimal:  $b_3 \tcdot 2^3 + b_2 \tcdot b^2 + b_1 \tcdot 2^1 + b_0 \tcdot 2^0$ . A tabela 3 mostra o resultado desta relação.

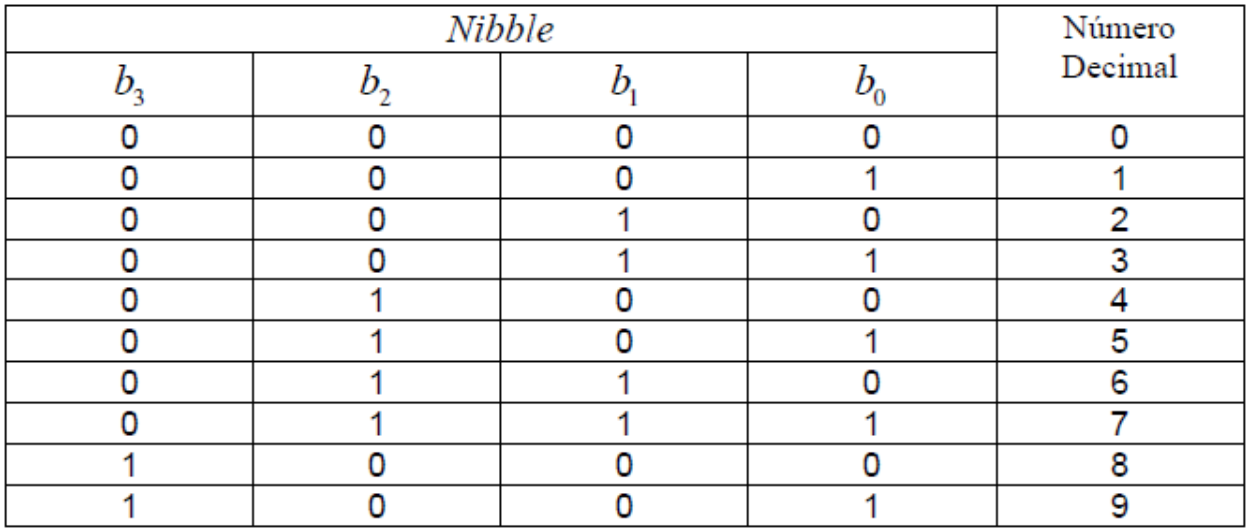

**Tabela 3:** Tabela para conversão de um nibble em um número decimal obedece a relação NúmeroDecimal:  $b_3 \tcdot 2^3 + b_2 \tcdot b^2 + b_1 \tcdot 2^1 + b_0 \tcdot 2^0$ .

As entradas DCBA de um decodificador para display de 7 segmentos (ver seção 1) constituem um exemplo de informação binária codificada em BCD.

Por exemplo, o número decimal 8963 codificado em BCD resulta em (ver tabela 3):

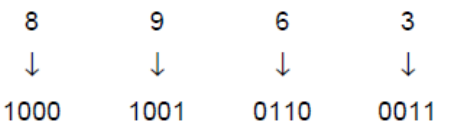

Por outro lado, o número binário 0101 0111 1000 codificado em BCD, quando convertido para decimal resulta em:

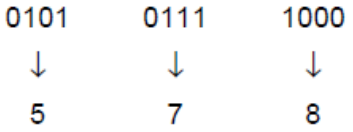

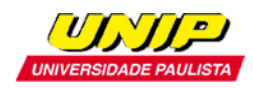

A figura 9 mostra o diagrama interno de um decodificador BCD-para-Decimal.

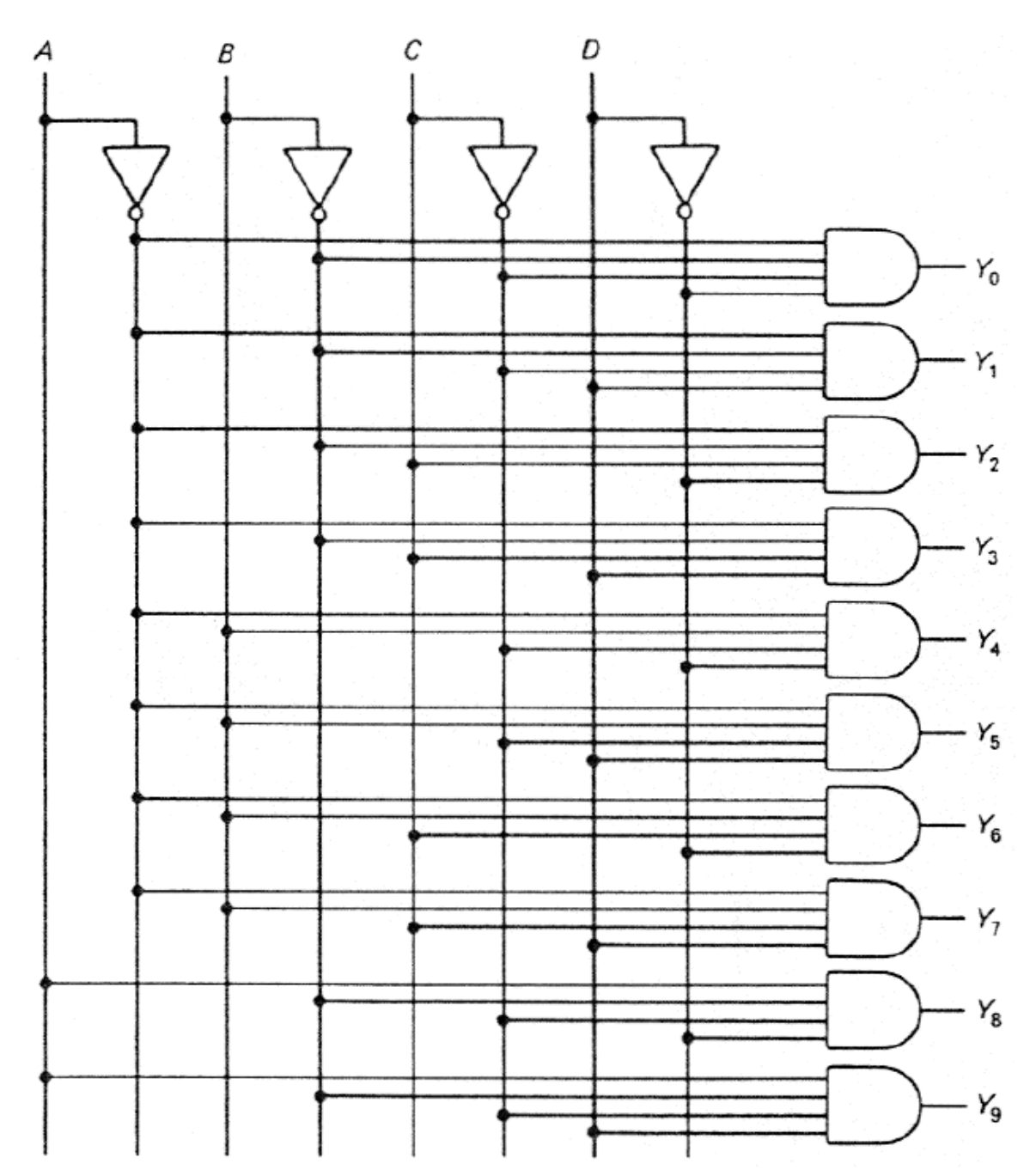

**Figura 9:** Diagrama interno de um decodificador BCD-para-Decimal. Este decodificador é conhecido como decodificador 1-de-10, por que para cada nibble ABCD na entrada do decodificador, somente uma das 10 saídas está em nível lógico 1. Por exemplo, para ABCD = 0011 temos para as saídas: Y<sub>3</sub> = 1 e todas as demais saídas Y<sub>k</sub> = 0, com K diferente de 3. Note que o subscrito da saída cujo nível lógico é 1 corresponde ao valor decimal do nibble codificado em BCD nas entradas ABCD.

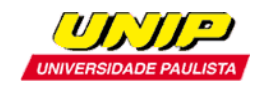

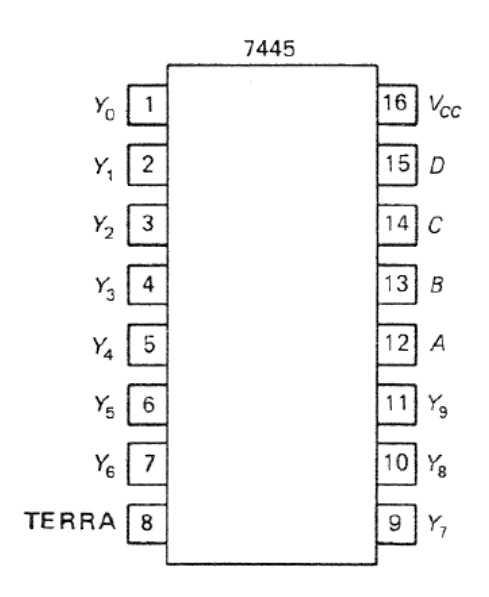

**Figura 10:** Diagrama de pinagem do circuito integrado TTL – 7445 comercialmente disponível para a implementação da função decodificador BCD-para-Decimal.

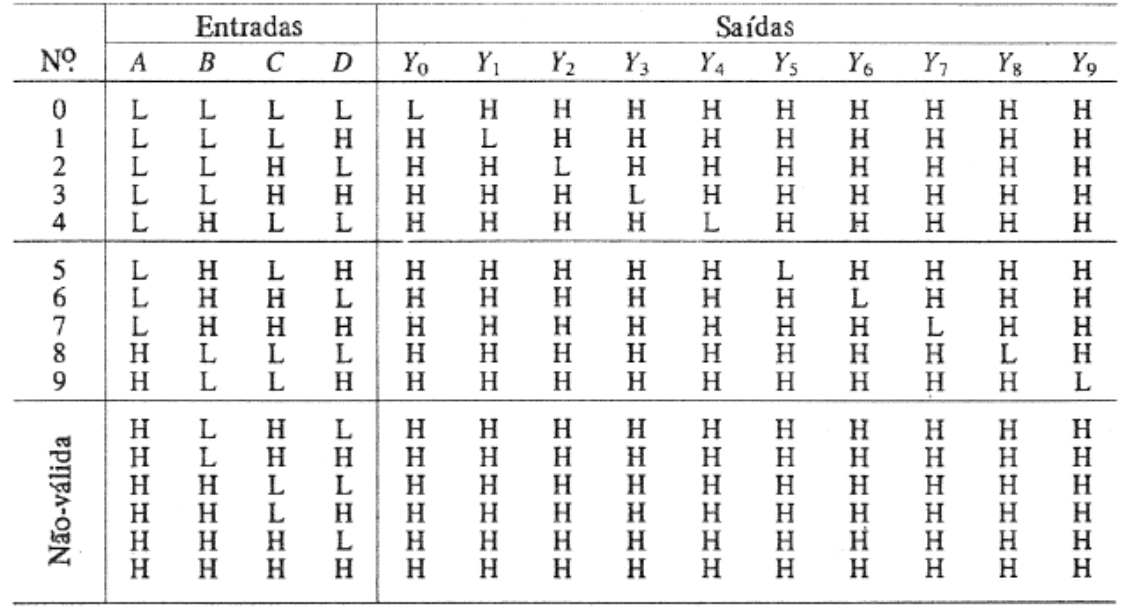

**Tabela 4:** Tabela verdade para o TTL – 7445. Note que a saída ativa é precedida de uma porta NOT.

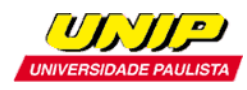

#### *TECNOLOGIA EM AUTOMAÇÃO INDUSTRIAL – ELETRÔNICA DIGITAL*

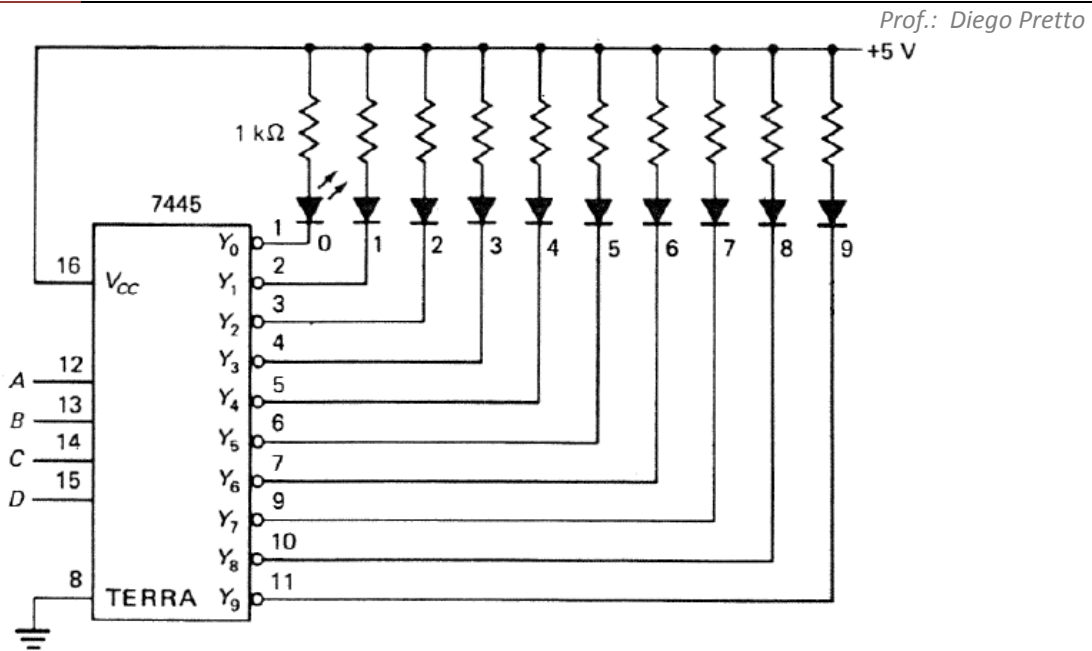

**Figura 11**: Exemplo de utilização do TTL – 7445 como decodificador BCD-para-Decimal. O valor decimal do ABCD na entrada do decodificador é indicado pelo LED que está aceso conectado à saída correspondente.

## 3.1 – CODIFICADOR DECIMAL-PARA-BCD

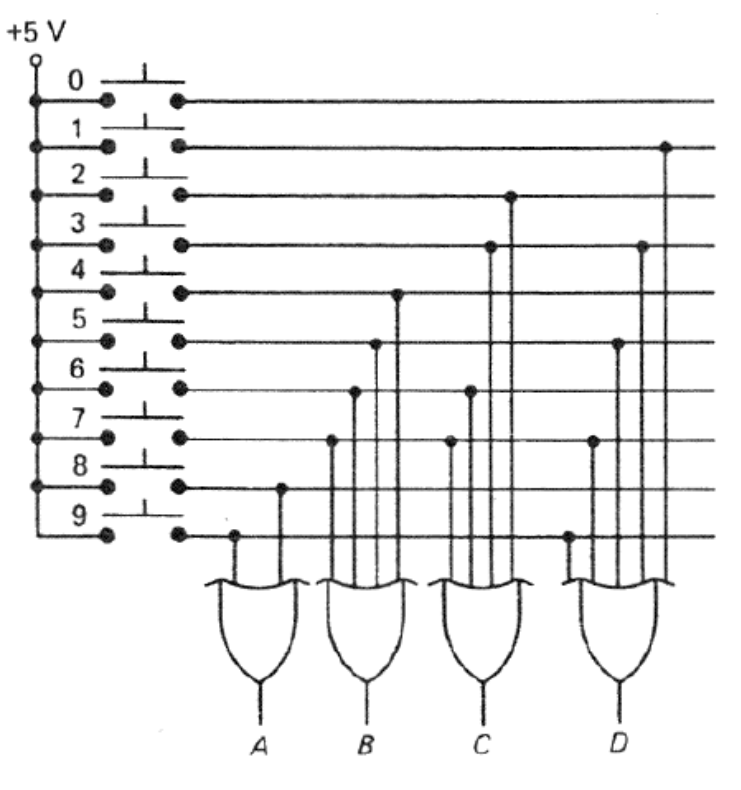

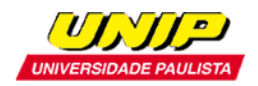

**Figura 12:** Diagrama interno de um codificador Decimal-para-BCD. As chaves são do tipo *pushbotton* (como no teclado de um computador). Por exemplo, quando o *pushbotton* 3 é pressionado as portas OR cujas saídas são C e D tem entradas cujo nível lógico é 1, resultando  $ABCD = 0011$ .

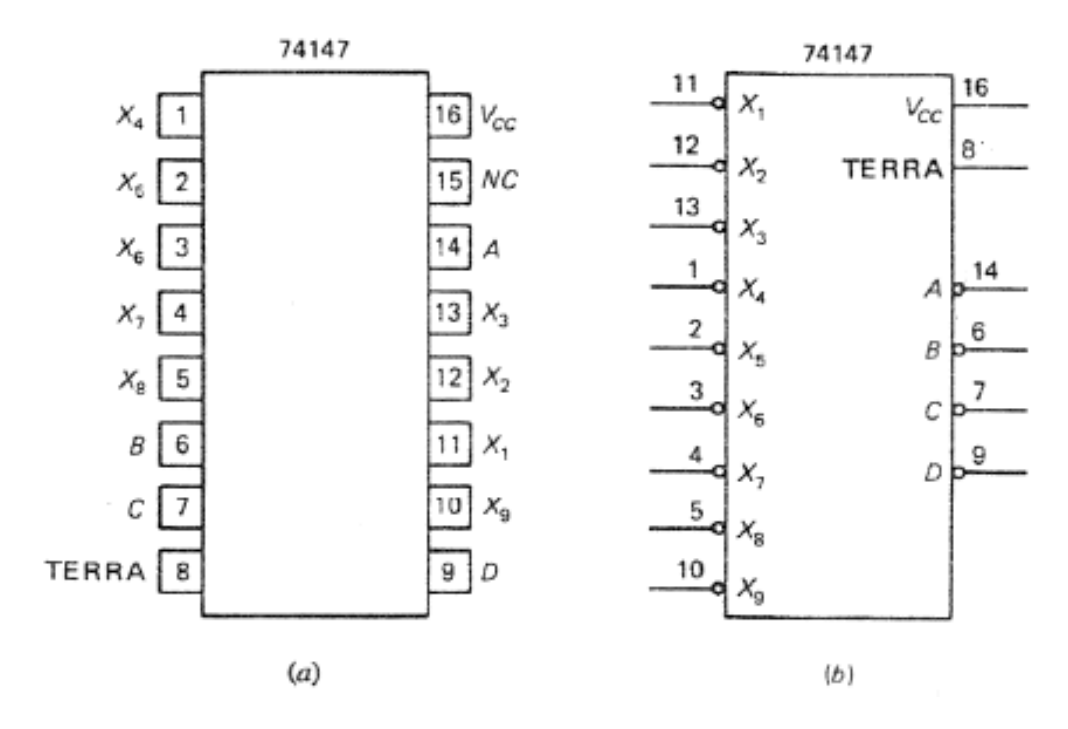

**Figura 13:** Diagrama (a) de pinagem e (b) diagrama lógico do circuito integrado TTL – 74147 comercialmente disponível para a implementação da função codificador Decimal-para-BCD.

| Entradas |  |   |   |         |    |   |   |         | Saídas |   |                                                                           |   |
|----------|--|---|---|---------|----|---|---|---------|--------|---|---------------------------------------------------------------------------|---|
|          |  |   |   | $X_{5}$ | X, |   |   | $X_{9}$ | А      | R | the contract in this case could see the first in the first commission and | n |
|          |  | Н | Н | Н       | Н  | Н | Н | Н       | Н      | н | н                                                                         |   |
|          |  |   |   |         |    | X |   |         |        |   |                                                                           |   |
|          |  |   |   |         |    |   |   | Н       |        | н | н                                                                         |   |
|          |  |   |   |         |    |   | Н | Н       | н      |   |                                                                           |   |
|          |  |   |   |         |    | Н | Н | Н       | Н      |   |                                                                           |   |
|          |  |   |   |         |    | Н | Н | Н       | Н      |   |                                                                           |   |
|          |  |   |   | Н       | н  | Н | Н | н       | н      |   |                                                                           |   |
|          |  |   | н | Н       |    | Н | Н | н       | Н      | н |                                                                           |   |
|          |  |   | Н | Н       | Н  | Н |   | Н       | Н      | н |                                                                           |   |
|          |  |   | Н | Н       | н  | Н | н | Н       | Н      | Н |                                                                           |   |

**Tabela 5**: Tabela Verdade para o TTL – 74147

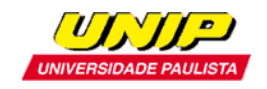

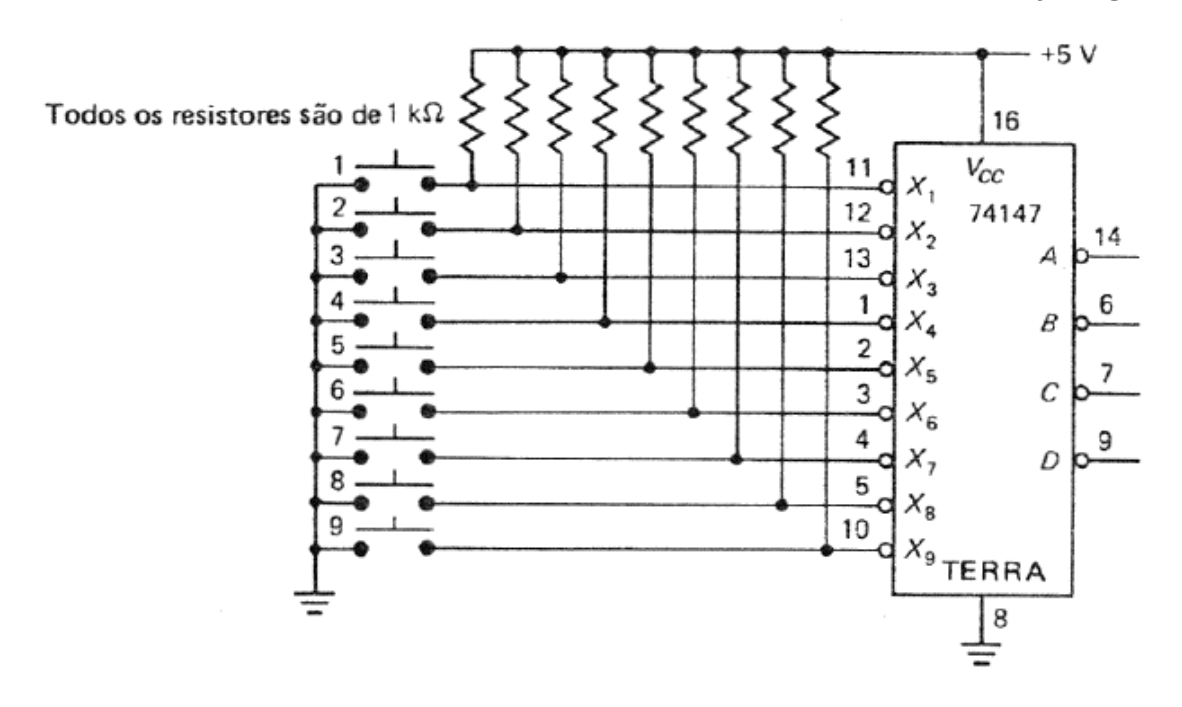

**Figura 14:** Exemplo de utilização do TTL – 74147 como codificador Decimal-para-BCD. Quando nenhuma chave é pressionada todas as entradas X tem valor lógico 1 e todas as saídas tem valor logico 1. Quando a chave  $X_9$  é pressionada ( $X_9=0$ ) temos na saída ABCD = 0110, que é equivalente a 9 se complementarmos os bits. Quando a chave  $X_8$  é pressionada ( $X_8=0$ ) temos na saída ABCD = 0111, que é equivalente a 8 se complementarmos os bits.

Note da Tabela 5 que a entrada X ativa (ativa -> valor lógico 0) de ordem mais alta tem prioridade sobre as demais. Se todas as entradas X têm valor lógico 0, a de ordem mais alta  $(X<sub>9</sub>)$  é codificada com prioridade resultando ABCD = 0110, cujo complemento identifica a entrada ativa de ordem mais alta. Se  $X_9=1$  e  $X_8=0$  então a entrada X ativa de ordem mais alta é  $X_8$  e é codificada a entrada ativa de ordem mais alta. Devido a este comportamento o TTL – 74147 é também conhecido como codificador de prioridade.

## 4 – DECODIFICADOR GRAY-PARA-BINÁRIO

O código Gray é um código digital com a propriedade de que duas palavras-código consecutivas diferem apenas de um bit.

O código Gray é um código que se enquadra na classe de código refletidos, enquadramento devido ao algoritmo de construção do mesmo. Por exemplo, a

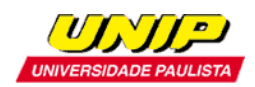

Tabela 6 mostra a construção por quantificação-reflexão do Código Gray para 4 bits:

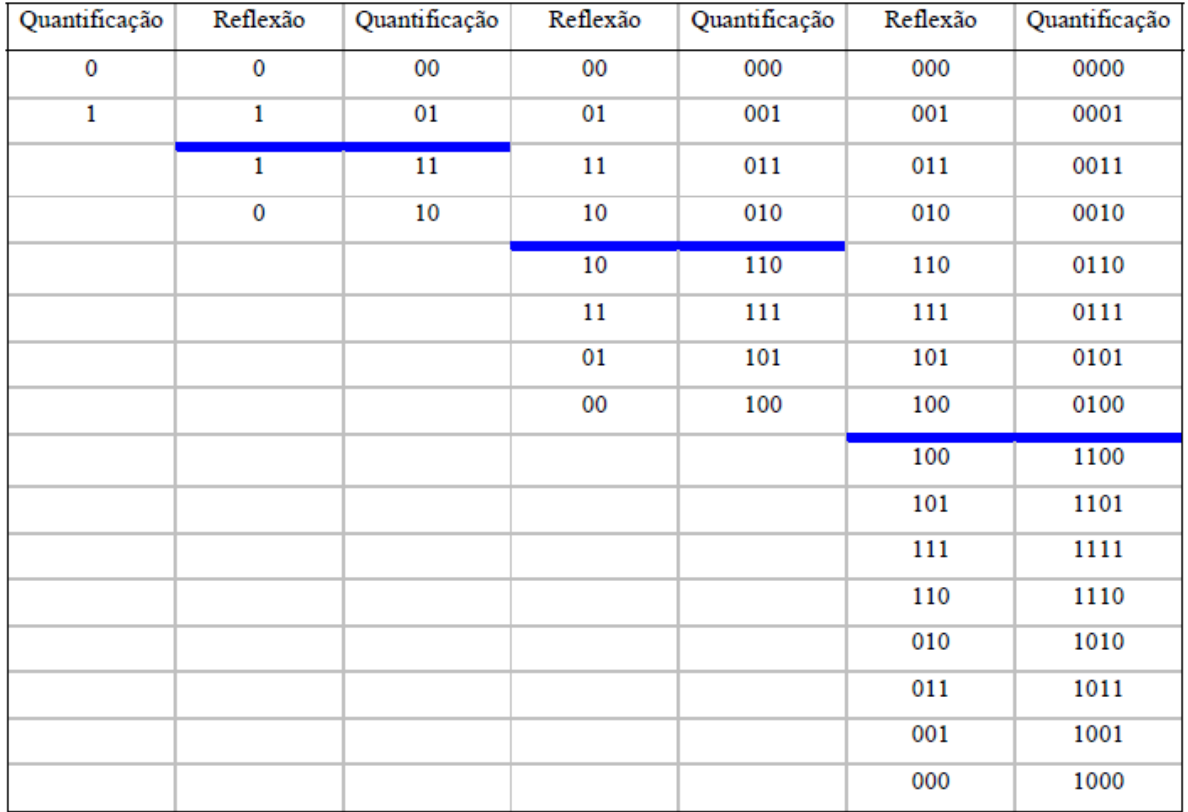

**Tabela 6**: Algoritmo de construção do código Gray de 4 bits.

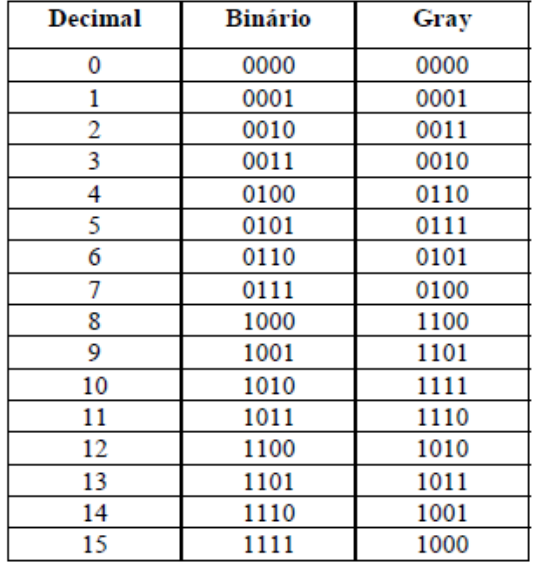

**Tabela 7:** Tabela de conversão Decimal-Binário-Gray de 4 bits.

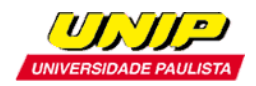

Representando o nibble de código Gray da tabela 7 por  $G_3$   $G_2$   $G_1$   $G_0$  e o nibble do Código Binário por  $B_3 B_2 B_1 B_0$  temos:

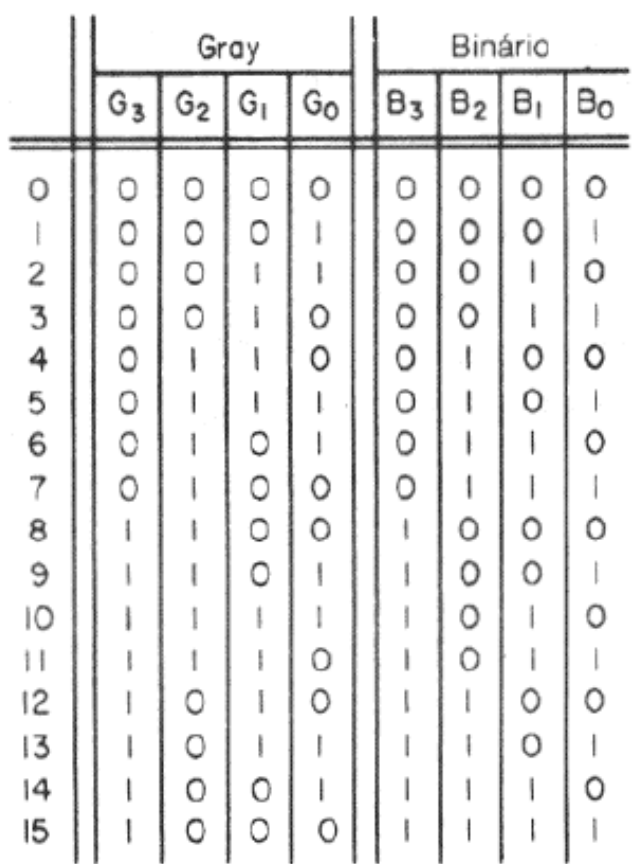

**Tabela 8**: Identificação dos nibbles dos códigos Gray e Binário de 4 bits.

A figura 15 mostra os mapas K para as funções lógicas que expressam  $B_0$ ,  $B_1$ ,  $B_2$  e  $B_3$  em função de  $G_3 G_2 G_1 G_0$ , a partir da tabela 8:

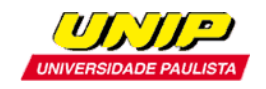

 $B<sub>0</sub>$ 

 $B_{O}$ 

#### *TECNOLOGIA EM AUTOMAÇÃO INDUSTRIAL – ELETRÔNICA DIGITAL*

 $\searrow$   $G_1$   $G_0$ 

0 l

 $\vert \ \vert$ 

10

 $G_1$   $G_O$ OO

OO

O I

 $\left\vert \ \right\vert$ 

 $\vert$  O

 $G_1$   $G_O$ 

O I

 $\vert \ \ \vert$ 

 $\overline{0}$ 

 $G_3 G_2$ OO

 $G_3$   $G_2$ 

 $\, \cdot \,$ 

0

O

 $\mathbb{I}$ 

0

OO

 $\circ$ 

 $\circ$ 

I

*Prof.: Diego Pretto*

 $\overline{O}$  $\mathbb{L}$ 

0

 $\mathbb{F}$ 

 $\circ$ 

IO  $\mathbb{F}$ 

O

 $\blacksquare$ 

0

 $\overline{0}$ 

O

 $\mathbb{L}$ 

0

 $\mathbb{I}$ 

 $\overline{0}$ 

О

О

ł

 $\circ$ 

(+

 $\circ$ 

 $\left\vert \ \right\vert$ 

0

 $\mathbf{1}$ 

O

 $\vert$ 

 $\left| \ \right|$ 

0

O

 $\mathbb I$ 

1

Г

 $\circ$ 

L.

 $\bigcirc$ 

0

 $\mathbb{I}$ 

O

 $\mathfrak l$ 

O ł

O

O

 $\mathbb I$ 

I

 $B_3$ 

 $B_2$ 

 $\mathsf{B}_1$ 

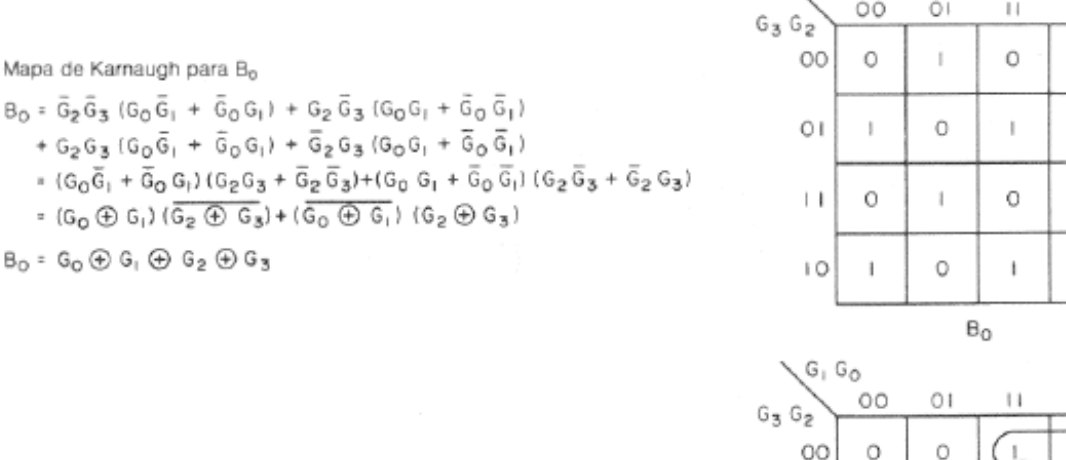

Mapa de Karnaugh para B,

- $B_1 = G_1 \overline{G}_2 \overline{G}_3 + \overline{G}_1 G_2 \overline{G}_3 + G_1 G_2 G_3 + \overline{G}_1 \overline{G}_2 G_3$ =  $G_1(G_2G_3 + \overline{G}_2 \overline{G}_3) + \overline{G}_1(G_2 \overline{G}_3 + \overline{G}_2 G_3)$ <br>=  $G_1(\overline{G}_2 \overline{\oplus} G_3) + \overline{G}_1(G_2 \oplus G_3)$
- $B_1 * G_1 \oplus G_2 \oplus G_3$

Mapa de Karnaugh para B,  $B_2 = G_2 \bar{G}_3 + \bar{G}_2 G_3$  $\mathsf{B_2} \models \mathsf{G_2} \oplus \mathsf{G_3}$ 

Mapa de Karnaugh para B,  $B_3 = G_3$ 

Figura 15: Mapas K para as funções lógicas que expressam B<sub>0</sub>, B<sub>1</sub>, B<sub>2</sub> e B<sub>3</sub> em função de G<sub>3</sub> G<sub>2</sub>  $G_1 G_0.$ 

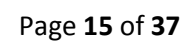

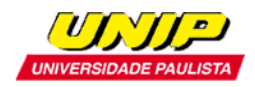

Da figura 15 temos que as funções lógicas minimizadas que expressam  $B_0$ ,  $B_1$ ,  $B_2$ e  $B_3$  em função de  $G_3$   $G_2$   $G_1$   $G_0$  são:

$$
B_0 = G_0 \oplus G_1 \oplus G_2 \oplus G_3
$$
  
\n
$$
B_1 = G_1 \oplus G_2 \oplus G_3
$$
  
\n
$$
B_2 = G_2 \oplus G_3
$$
  
\n
$$
B_3 = G_3
$$

Generalizando para um código Gray de N bits, podemos escrever que  $B_n = G_n \oplus G_{(n+1)} \oplus G_{(n+1)} \oplus \ldots \oplus G_{N-1}$ , o que sugere o circuito lógico mostrado na figura 16:

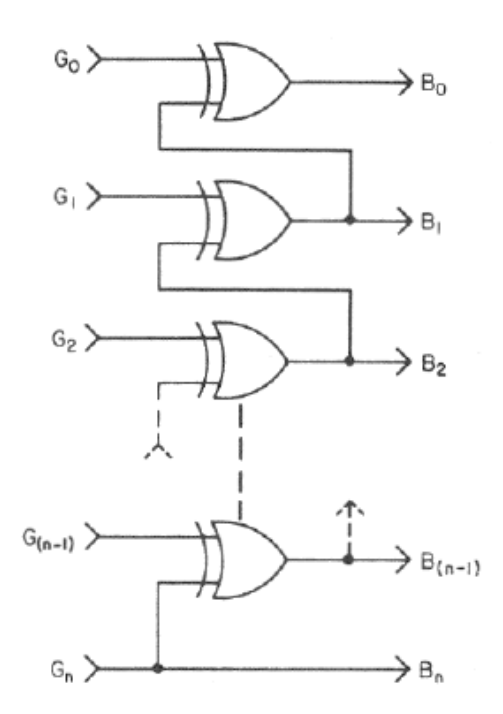

**Figura 16**: conversor Gray-para-Binário.

#### 4.1 – DECODIFICADOR BINÁRIO-PARA-GRAY

A figura 17 mostra os mapas K para as funções lógicas que expressam  $G_0$ ,  $G_1$ ,  $G_2$ e G<sub>3</sub> em função de B<sub>3</sub> B<sub>2</sub> B<sub>1</sub> B<sub>0</sub>, tendo como ponto de partida a tabela 8:

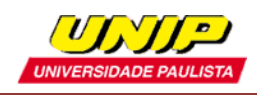

#### *TECNOLOGIA EM AUTOMAÇÃO INDUSTRIAL – ELETRÔNICA DIGITAL*

*Prof.: Diego Pretto*

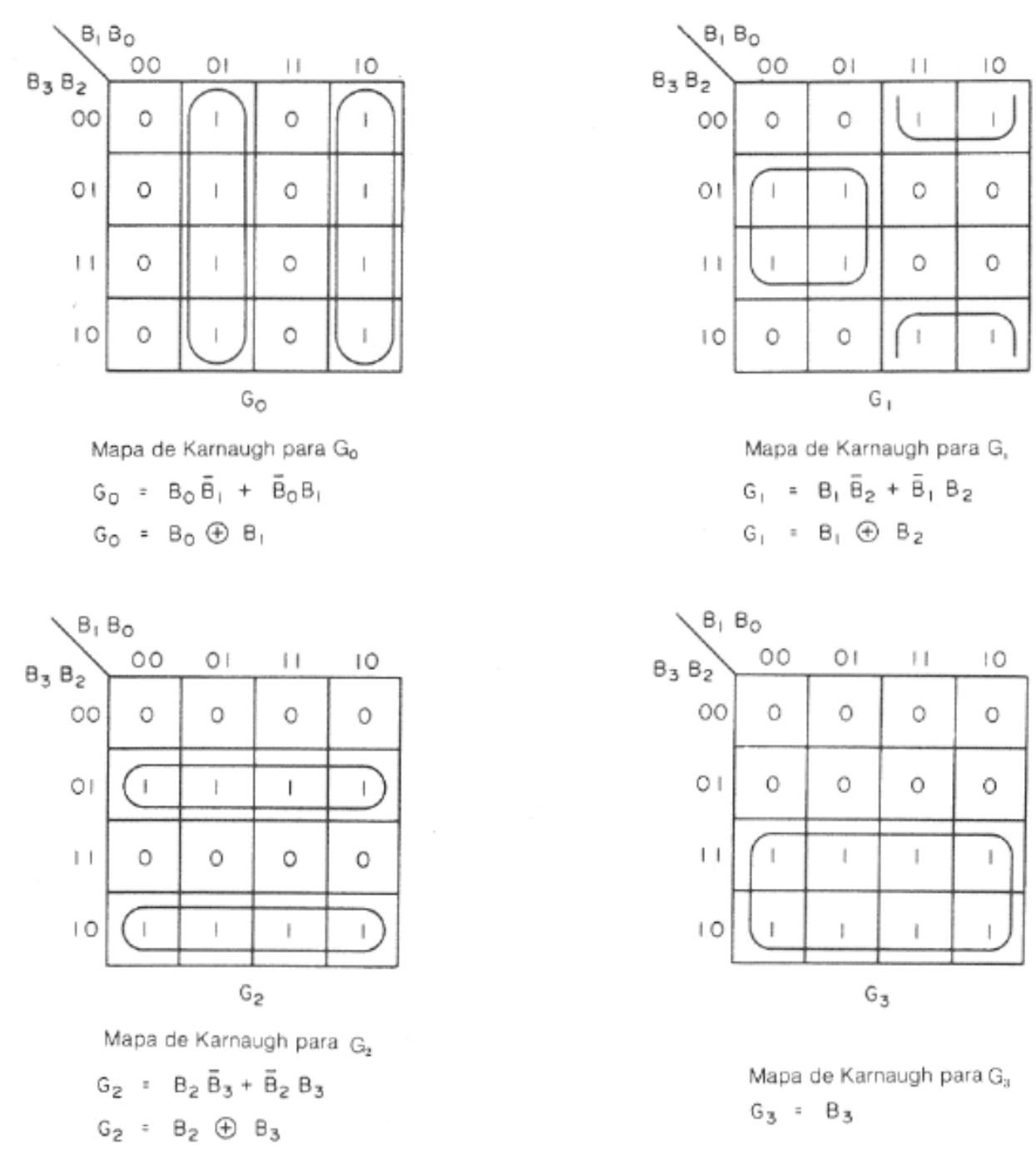

Figura 17: Mapas K para as funções lógicas que expressam G<sub>0</sub>, G<sub>1</sub>, G<sub>2</sub> e G<sub>3</sub> em função de B<sub>3</sub> B<sub>2</sub>  $B_1 B_0$  são:

Da figura 17 temos que as funções lógicas minimizadas que expressam  $G_0$ ,  $G_1$ ,  $G_2$ e  $G_3$  em função de  $B_3$   $B_2$   $B_1$   $B_0$  são:

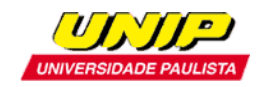

$$
G_0 = B_0 \oplus B_1
$$
  
\n
$$
G_1 = B_1 \oplus B_2
$$
  
\n
$$
G_2 = B_2 \oplus B_3
$$
  
\n
$$
G_3 = B_3
$$

Generalizando para um Código Gray de N bits, podemos escrever que  $G_n = B_n \oplus B_{(n+1)}$ , sendo  $n+1 \leq N-1$ . Isto sugere o circuito lógico mostrado na figura 18:

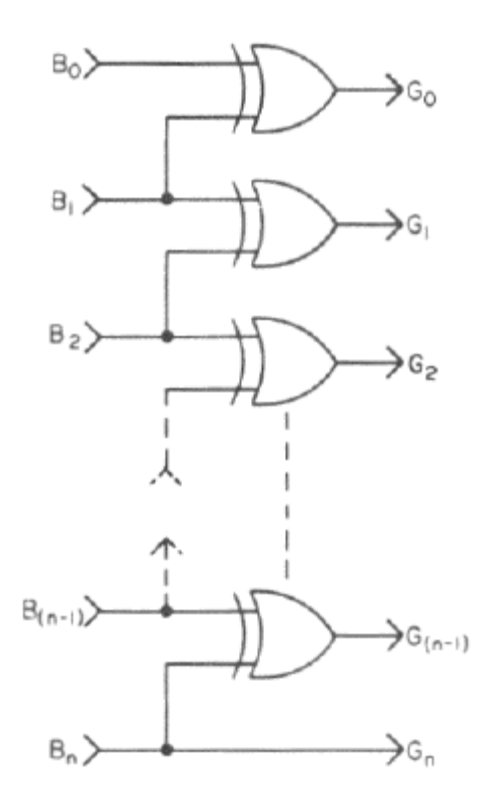

**Figura 18**: Conversor Binário-para-Gray

#### 5 – MULTIPLEXADORES

Um multiplexador é um circuito digital com n entradas e uma única saída, e serve para selecionar qual sinal, dentre os n sinais de entrada, deve ser roteado até a saída.

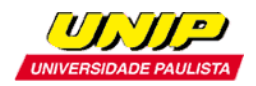

Uma palavra binária de controle seleciona qual das n entradas é conectada à saida conforme mostram as figuras 19 e 20.

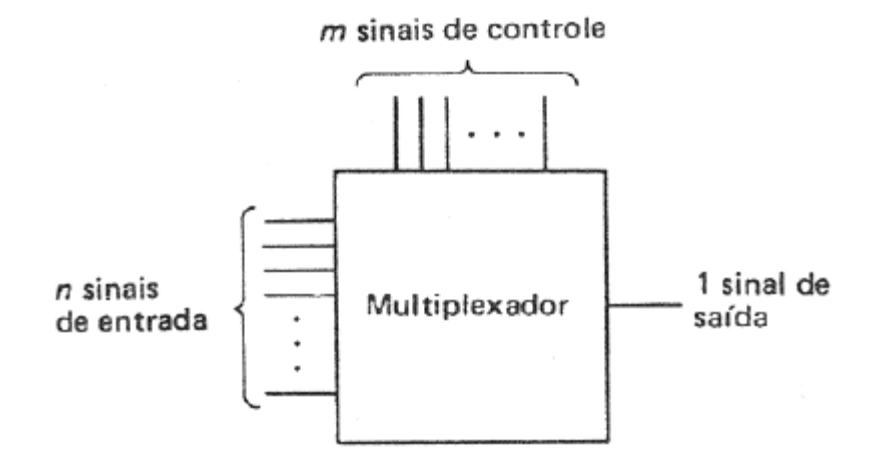

**Figura 19**: Diagrama geral de um multiplexador. Note que o número *m* de bits da palavra binária de controle deve ser tal que 2*<sup>m</sup>* =*n*.

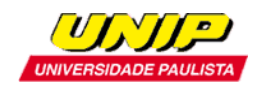

#### *TECNOLOGIA EM AUTOMAÇÃO INDUSTRIAL – ELETRÔNICA DIGITAL*

*Prof.: Diego Pretto*

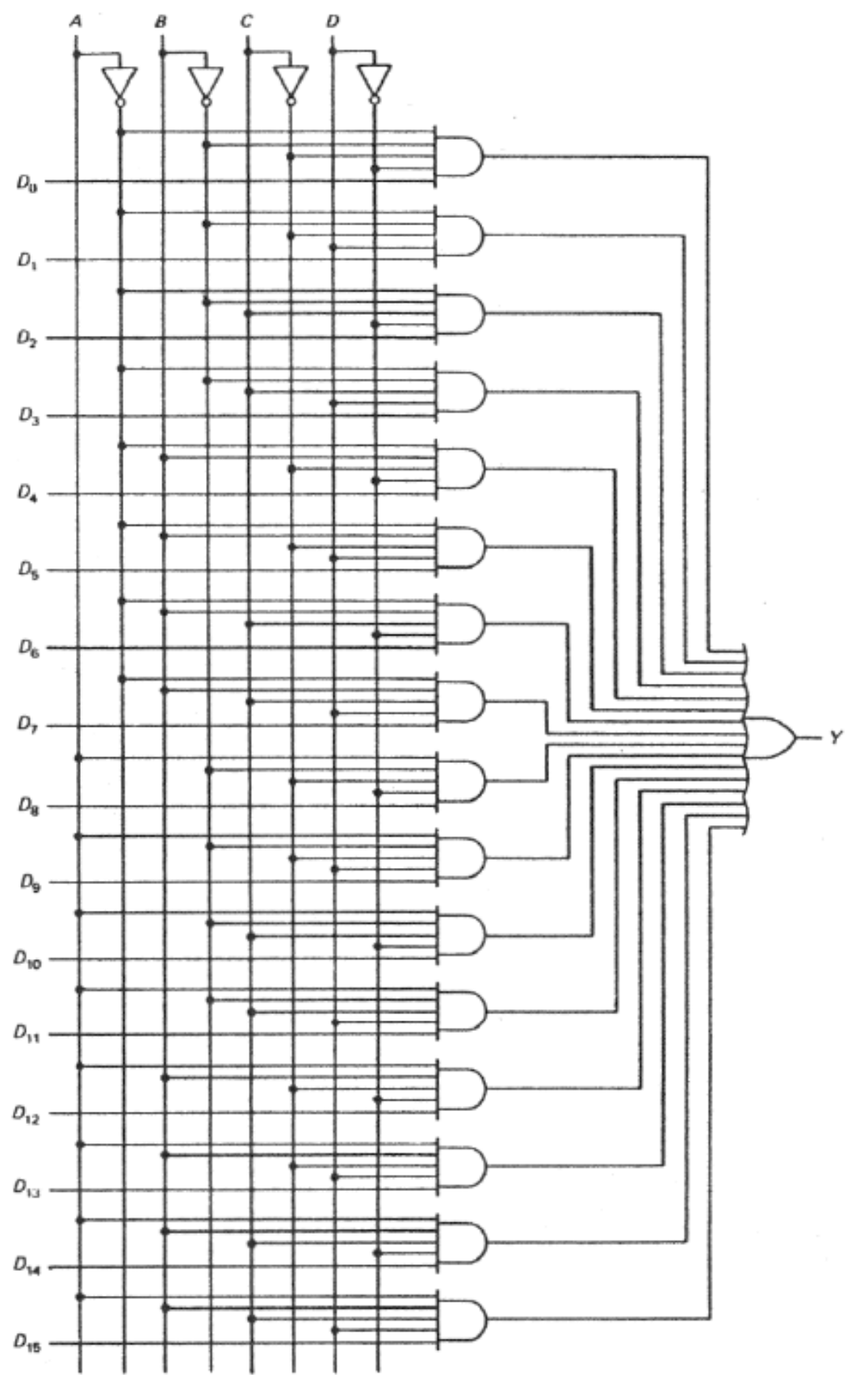

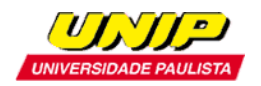

**Figura 20**: Diagrama interno um multiplexador 16-para-1. O número de bits da palavra binária de controle é *m*=4 (nibble) e, portanto, o multiplexador pode selecionar uma das *n*=2*<sup>m</sup>* =16 entradas. Por exemplo, se ABCD = 0111 então o sinal digital que está sendo aplicado na entrada D<sup>7</sup> é roteado até a saída *Y*.

A figura 21 e a tabela 9 descrevem um multiplexador 16-para-1 disponível comercialmente na forma de circuito integrado da familia TTL.

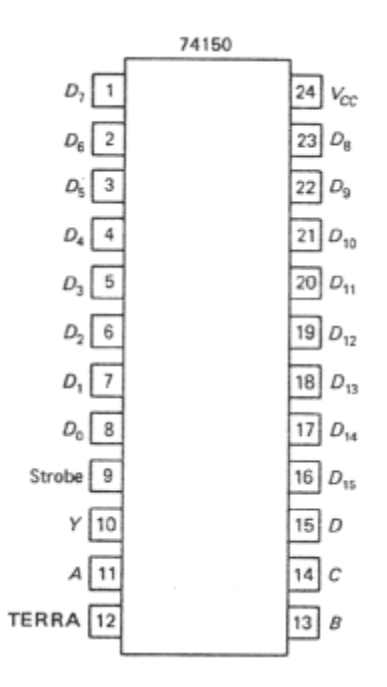

**Figura 21**: Diagrama de pinos do TTL 74150 – circuito inegrado comercialmente disponível para a implementação da função MUX 16-para-1.

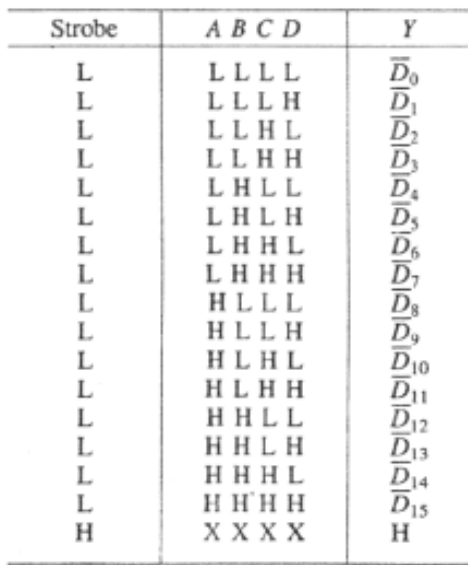

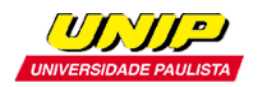

**Tabela 9**: Tabela-verdade para o TTL 74150. Note que o sinal de entrada roteado à saída Y é submetido a uma porta NOT. Note também que o sinal de strobe (pino 9 na figura 21) é um sinal ativo-baixo que serve para ativar/desativar o multiplexador.

### 5.1 – IMPLEMENTAÇÃO DE FUNÇÕES LÓGICAS UTILIZANDO UM MUX

Vamos supor que queremos implementar a função lógica mostrada na tabela 10 a seguir.

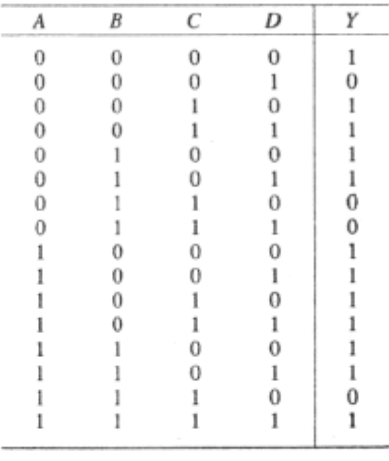

**Tabela 10**: Tabela-verdade de uma função lógica hipotética a ser implementada.

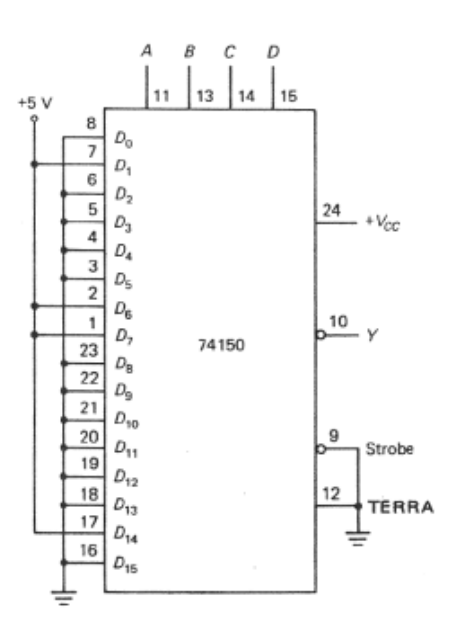

**Figura 22:** implementação da função lógica descrita na Tabela 10 utilizando o TTL 74150. O procedimento geral para a implementação de qualquer função lógica de 4 variáveis é o

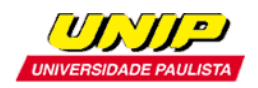

seguinte: Sempre que o nibble ABCD resultar em uma saída *Y*=1 na tabela-verdade(ver tabela 10), conecta-se à terra o pino de dado  $D_k$ , sendo o valor decimal correspondente ao nibble ABCD. O pino de dado de indice *k* cujo nibble correspondente na tabela-verdade refere-se à saídas *Y*=0 è conectado à +5V.

Por exemplo, na figura 22, se ABCD =0000 então a entrada  $D_0 = 0$  é conectada à saída através de uma porta NOT, de modo que *Y*=1. Se ABCD = 0111 então a entrada D<sub>7</sub> = 1 é conectada à saída através de uma porta NOT, de modo que Y=1. Todas as demais linhas da tabela-verdade (tabela 10) podem ser obtidas através de procedimento semelhante.

### 5.2 – MULTIPLEXADORES DE NIBBLE

Em muitas situações práticas precisamos selecionar um entre dois nibbles de entrada, conforme mostram as figuras 22 e 23.

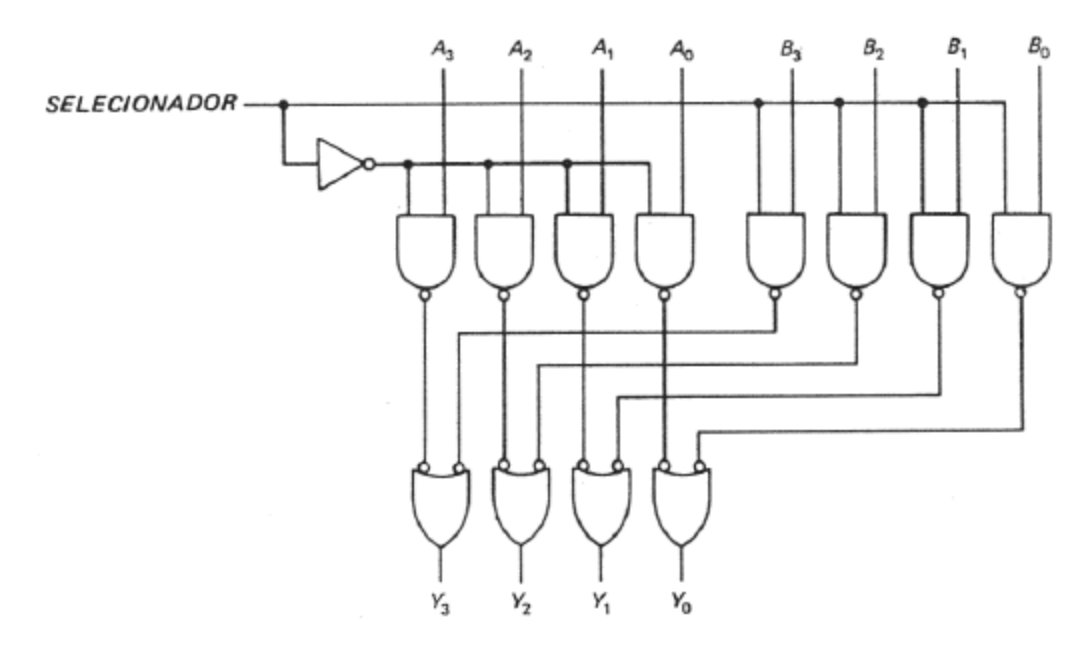

**Figura 23**: Diagrama interno de um multiplezador de nibble. Quando SELECIONADOR = 0 obtemos Y<sub>3</sub> Y<sub>2</sub> Y<sub>1</sub> Y<sub>0</sub> = A<sub>3</sub> A<sub>2</sub> A<sub>1</sub> A<sub>0</sub> e quando SELECIONADOR = 1 obtemos Y<sub>3</sub> Y<sub>2</sub> Y<sub>1</sub> Y<sub>0</sub> = B<sub>3</sub> B<sub>2</sub> B<sub>1</sub> B<sub>0</sub>.

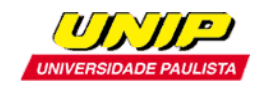

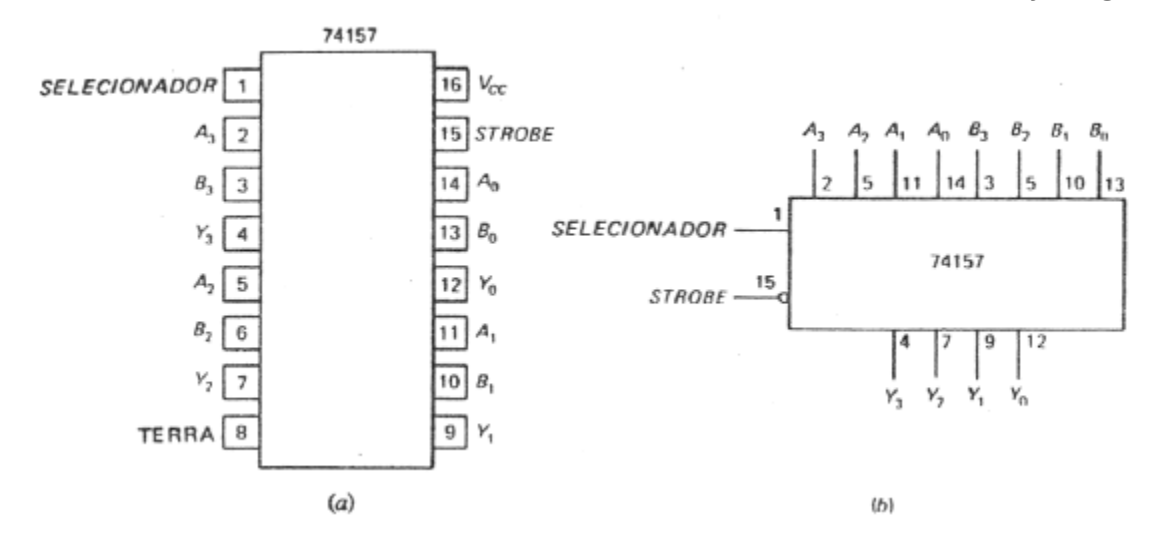

**Figura 24**: Diagrama de pinagem do circuito integrado TTL – 74157 comercialmente disponível para a implementação da função multiplexador de Nibble. O diagrama interno é mostrado na figura 23. O pino de strobe (pino 15) desativa o multiplexador quando encontra-se em nivel lógico 0.

### 6 – DEMULTIPLEXADORES

Um Demultiplexador é um circuito digital com uma única entrada e *n* saídas, e serve para selecionar à qual saída, dentre as *n* saídas, deve ser roteado o sinal de entrada.

Uma palavra binária de controle seleciona à qual das *n* saídas é conectada o sinal de entrada conforme mostras as figuras 25 e 26.

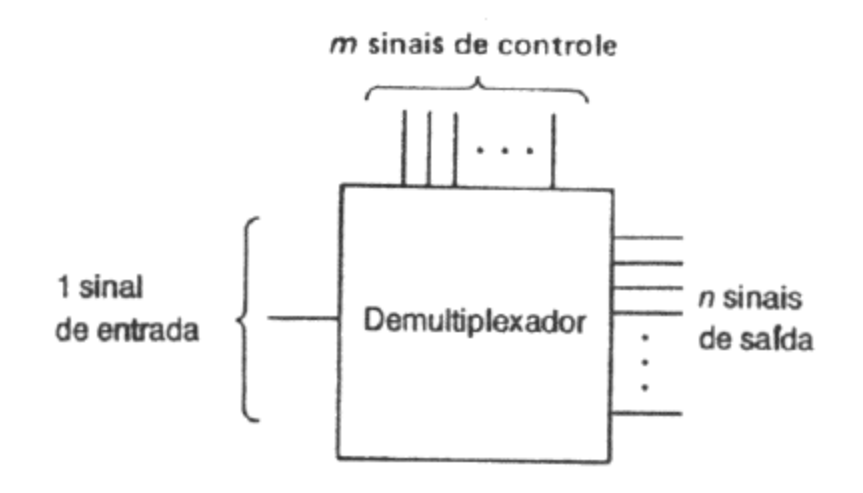

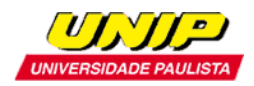

**Figura 25:** Diagrama geral de um demultiplexador. Note que o número *m* de bits da palavra binária de controle deve ser tal que 2*<sup>m</sup>* =*n*.

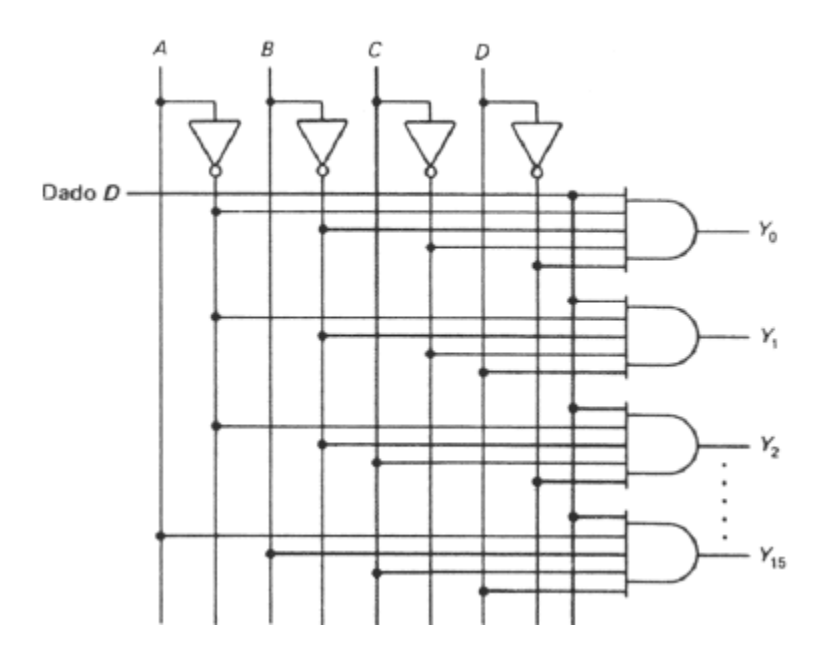

**Figura 26**: Diagrama interno de demultiplexador 1-para-16. O número de bits da palavra binária de controle é *m*=4 (nibble) e, portanto o demultiplexador pode selecionar uma das *n*=2*<sup>m</sup>* =16 saídas. Por exemplo, se ABCD = 0111 então o sinal digital sendo aplicado na entrada *D* é roteado até a saída Y<sub>7</sub>.

As figuras 27 e 28 e a tabela 11 descrevem um demultiplexador 1-para-16 disponível comercialmente na forma de circuito integrado da família TTL.

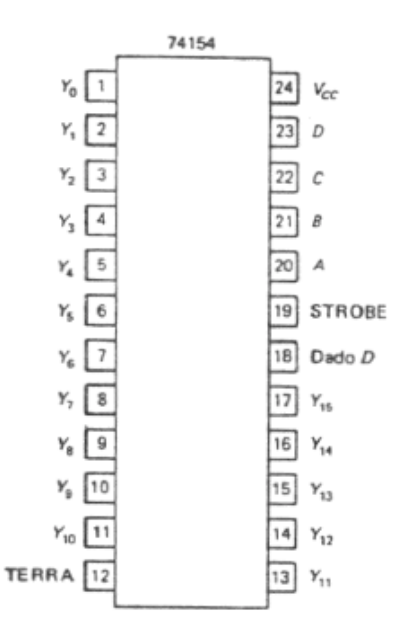

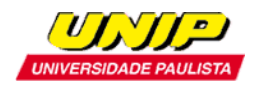

**Figura 27**: Diagrama de pinos do TTL 74154 – circuito integrado comercialmente disponível para a implementação da função DEMUX 1-para-16.

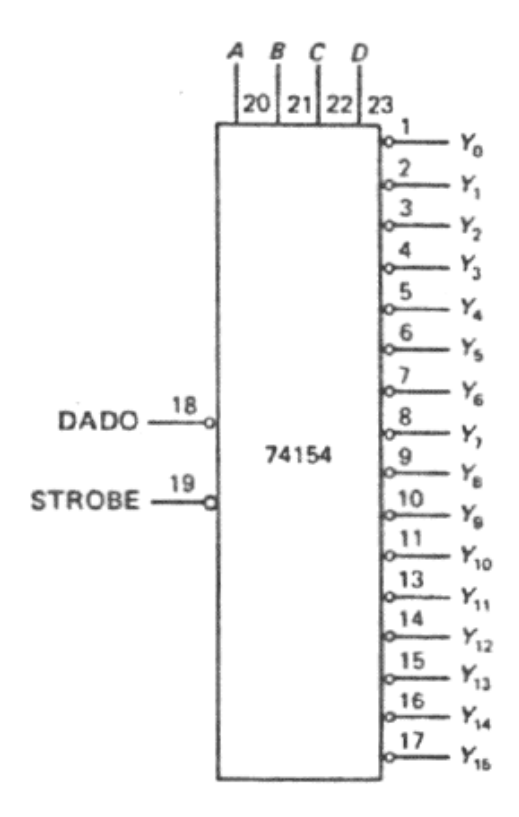

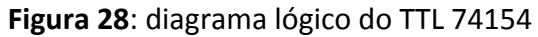

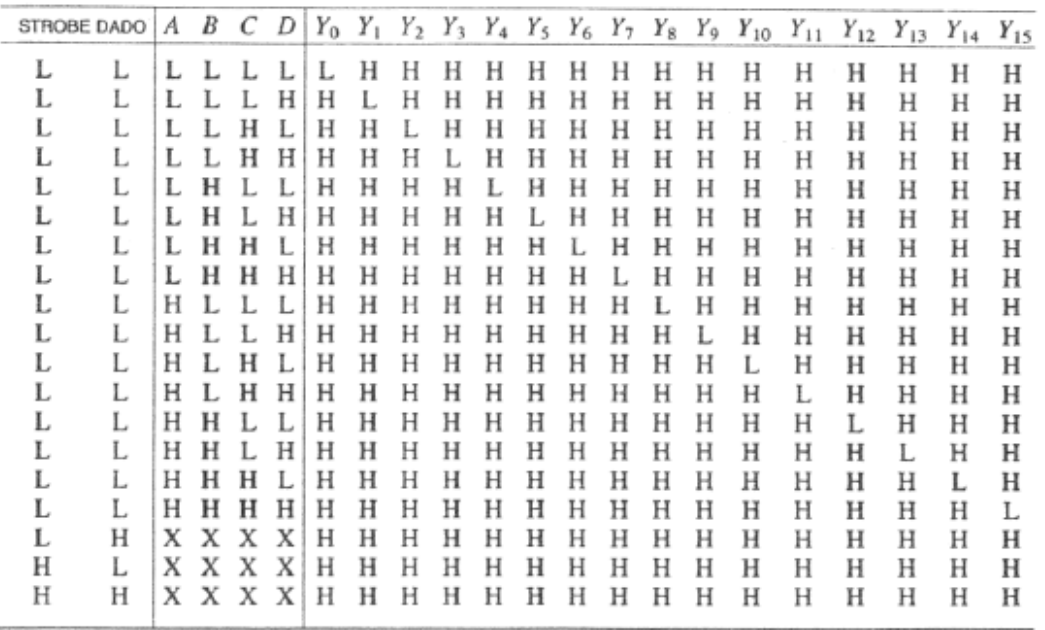

**Tabela 11**: Tabela-verdade para o TTL 74154

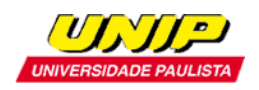

### 7 – DECODIFICADORES

Em seções anteriores deste capítulo já estudamos diversos decodificadores específicos (BCD-para-Decimal, Binário-para-Gray, etc...). Vimos que eles servem como "tradutores" entre diversos formatos de representação numérica da informação a ser processada.

Nesta seção estudaremos os decodificadores sob um ponto de vista genérico. Um decodificador é similar a um demultiplexador, a única diferença é que a entrada de dado do demultiplexador não existe no decodificador, conforme podemos concluir comparando a figura 26 com a figura 29:

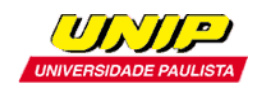

#### *TECNOLOGIA EM AUTOMAÇÃO INDUSTRIAL – ELETRÔNICA DIGITAL*

*Prof.: Diego Pretto*

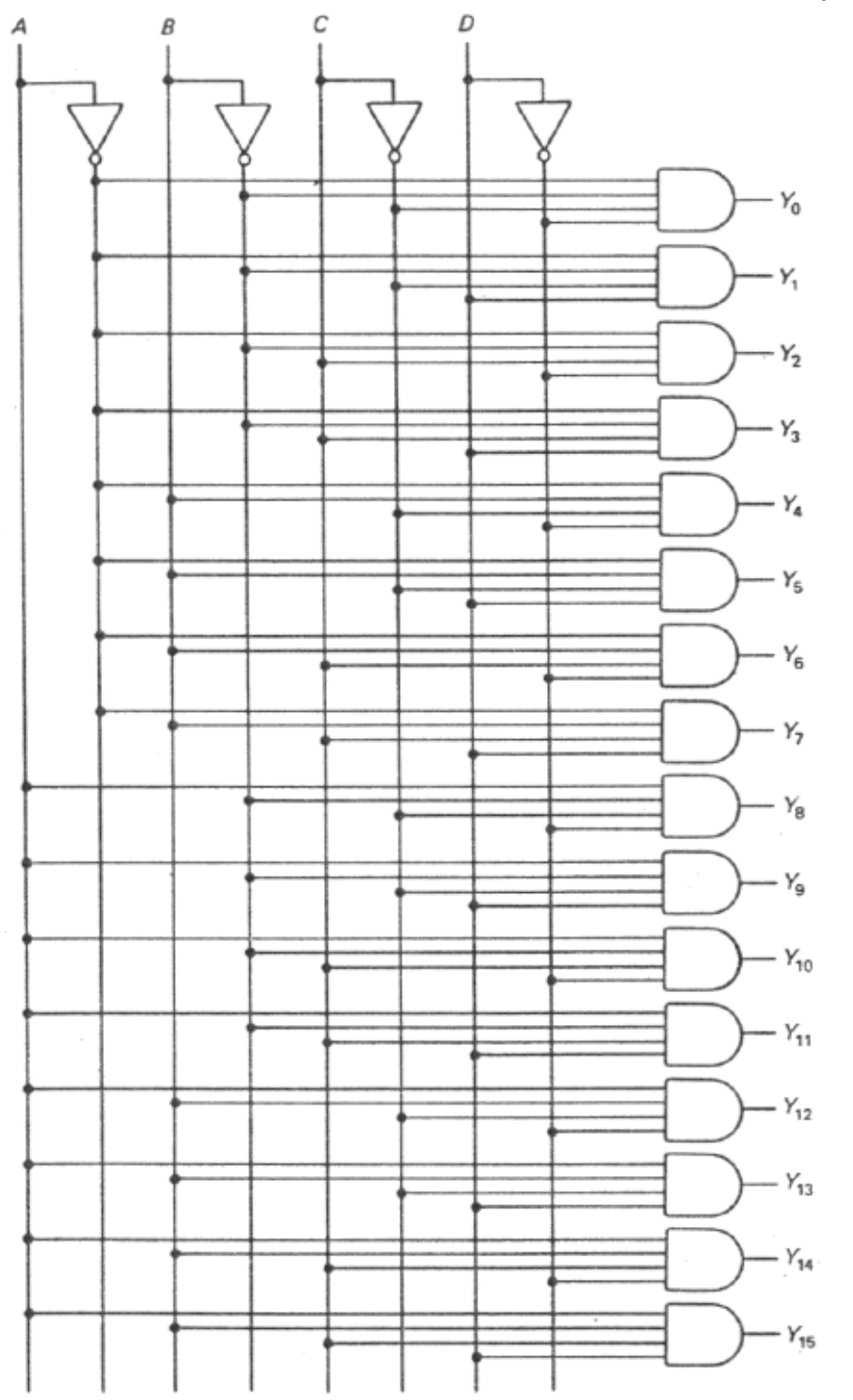

**Figura 29**: Diagrama interno de um decodificador 1-de-16. A designação 1-de-16 decorre do fato de somente uma das 16 saídas assumir o nível lógico 1 em função do valor da palavra binária de controle. Por exemplo, se ABCD = 0111 então *Y<sub>7</sub>*=1.

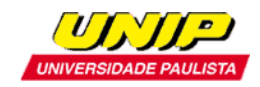

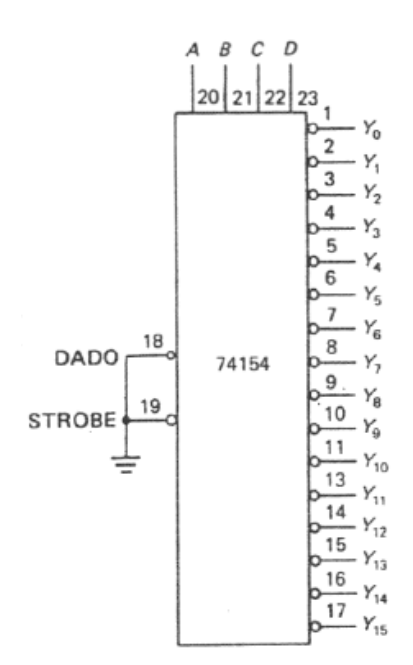

**Figura 30**: Utilização do TTL 74154 como decodificador 1-de-16. Já estudamos este circuito integrado como DEMUX 1-para-16 (ver figura 27). Note que para converter o 74154 de demultiplexador para decodificador basta aterrar a entrada de dados (pino 18).

### 8 – COMPARADORES

Um comparador indica a igualdade entre dias palavras binárias A e B, isto é indica se A=B.

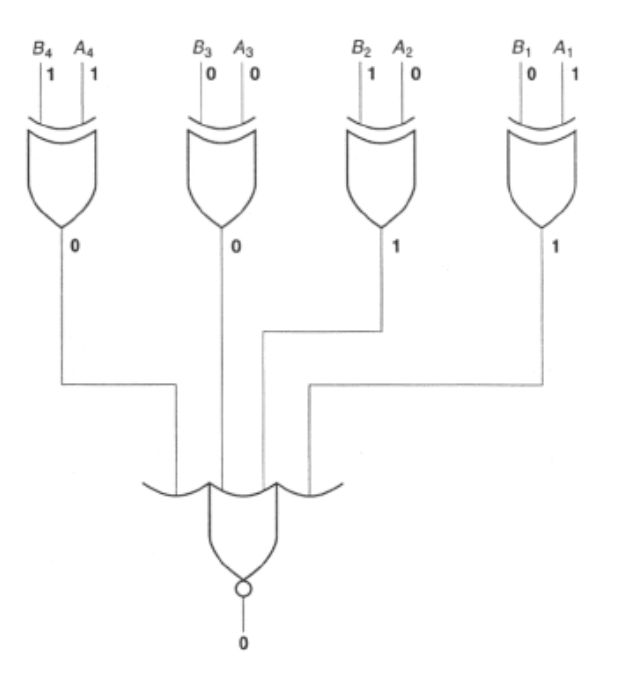

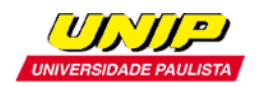

**Figura 31**: Diagrama interno de um comparador de 4 bits. É mostrado a comparação entre os nibbles 1010 e 1001, resultando o valor lógico 0 na saída, o que significa que os nibbles não são iguais.

Um comparador de magnitude indica se A=B, A<B ou A>B.

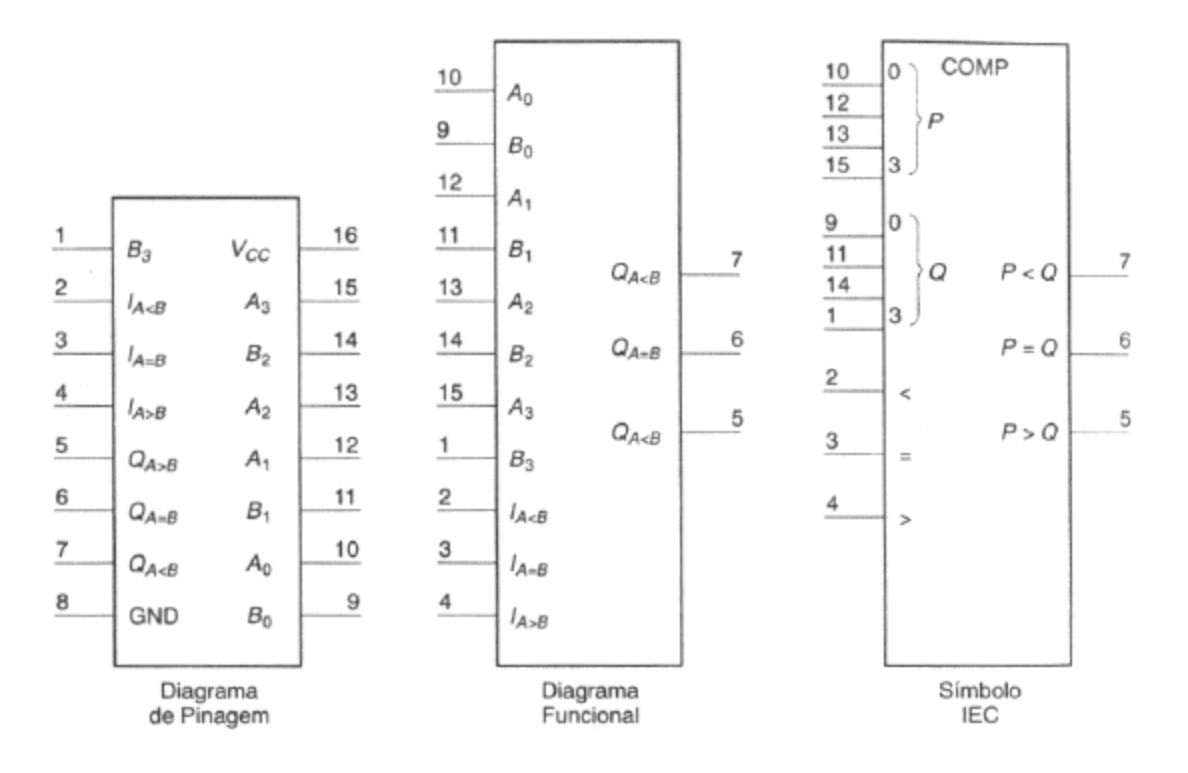

**Figura 32**: Circuito integrado(CI) TTL 7485, comercialmente disponível para a implementação da função comparador de magnitude de 4 bits. Os pinos 2, 3 e 4 são entradas para conexão em cascata de 2 CI's e são utilizados quando se deseja comparar palavras binárias com mais de 4 bits.

O TTL 7485 compara duas palavras binárias de 4 bits A e B colocando uma das saídas  $Q_{A\leq B}$ ,  $Q_{A=B}$ ,  $Q_{A>B}$  em nível lógico 1 respectivamente quando A<B, A=B e  $A > B$ .

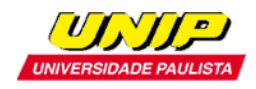

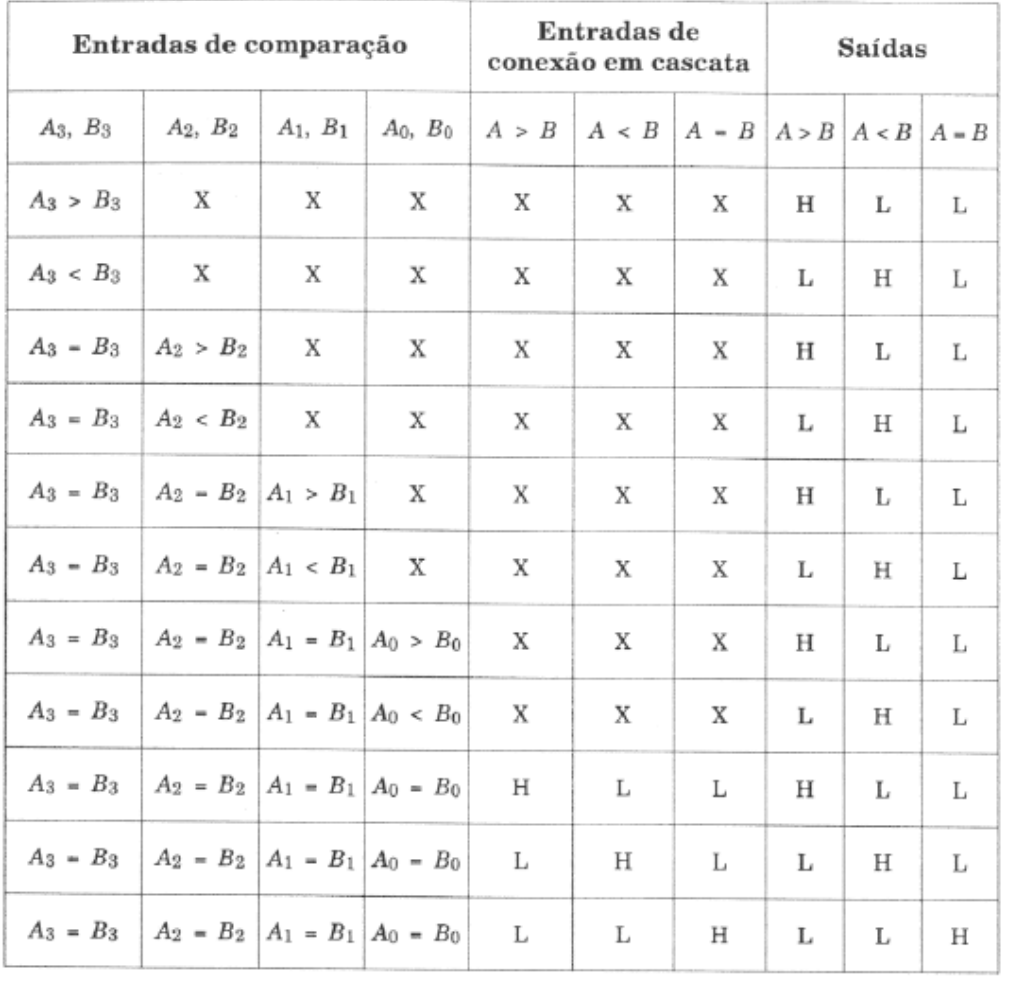

 $\mathbf{H} = \text{Nivel}\ \text{ALTO}\ (\text{HIGH}) \quad \ \mathbf{L} = \text{Nivel}\ \text{BAIXO}\ (\text{LOW})$ 

 $X = \text{Irrelevante}$ 

#### **Tabela 12**: Tabela-Verdade para o TTL 7485.

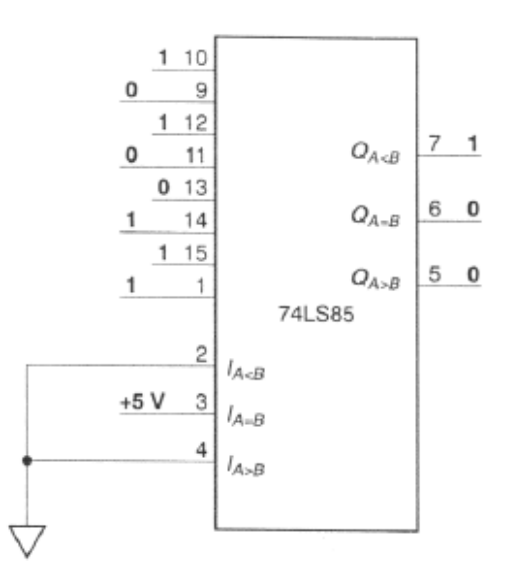

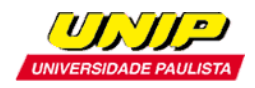

**Figura 33:** Exemplo de utilização do CI TTL 7485 como comparador de magnitude 4 bits. AS entradas são A=1011=11<sub>(dec)</sub> e B=1100 =12<sub>(dec)</sub>, de modo que A<B, e, portanto, a saída Q<sub>A<B</sub>=1.

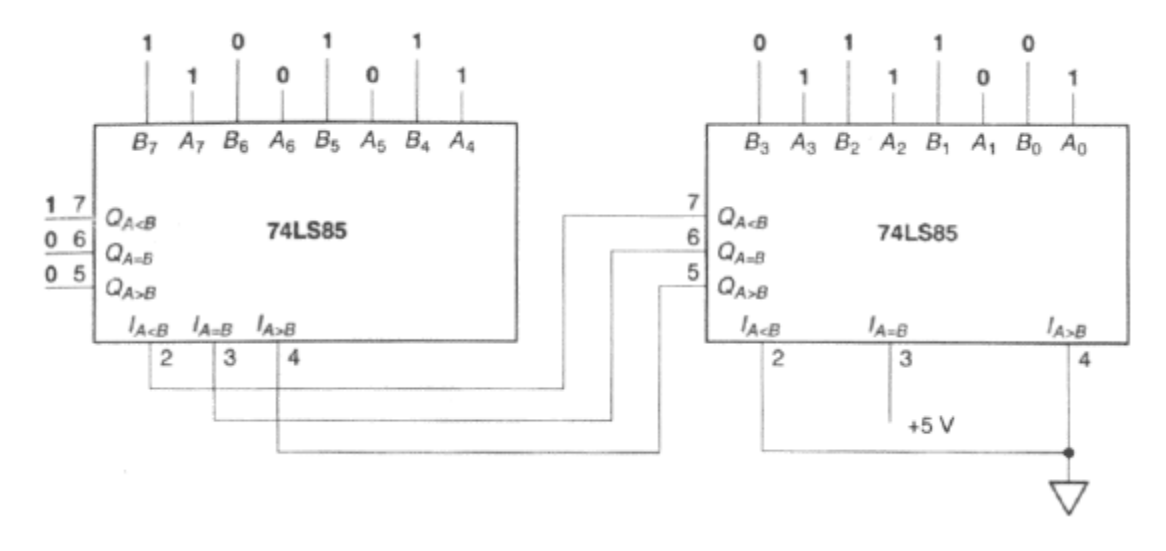

**Figura 34**: Conexão em cascata entre 2 CI's TTL 7485 de modo a implementar um comparador de maginitude para palavras binárias de 8 bits. As entradas são  $A=10011101=157_{(dec)}$  e B=10110110=182<sub>(dec)</sub>, de modo que A<B, e, portanto, a saída  $Q_{A\lt B}$ =1.

Note na figura 34 que se os nibbles mais significativos (CI à esquerda) em A e B são iguais, então o resultado é determinado pelas entradas para conexão em cascata deste CI, as quais recebem o resultado da comparação entre os nibbles menos significativos (CI à direita) em A e B.

## 9 – PARITY CHECK

Vimos na seção 5 do capitulo anterior que em muitas situações práticas de controle digital de processo industriais as palavras binárias constituem instruções de comando que devem ser enviadas por longas distâncias através de um canal de transmissão (cabo coaxial, fibra ótica, etc...) antes de chegarem ao destino onde a instrução desencadeará uma ação especifica no processo controlado.

Foi também discutido que sempre que palavras binárias são enviadas atra´ves de um canal de transmissão estas ficam sujeitas a algum tipo de interferência (ruído aleatório, interferência de outras fontes de energia, interferência intersimbólica, etc...), gerando ERROS de TRANSMISSÃO que devem ser corrigidos ou pelo menos detectados.

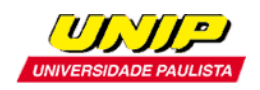

Quando o objetivo é somente detectar um erro de transmissão, sem precisar corrigir o erro, a operação parity check é uma possível solução ao problema de detecção de erros de transmissão.

A operação parity check consiste em acrescentar um bit adicional a uma palavra binária a ser transmitida através do canal de transmissão, bit adicional que define a paridade da palavra binária transmitida. O circuito receptor no ponto remoto do processo controlado testa a paridade da palavra binária recebida verificando que houve erro quando a paridade não é mantida.

Por exemplo a palavra binária de 8 bits dada por 1100 1111 tem paridade par porque contém um número par de bits com valor lógico 1. Por outro lado a palavra binária de 16 bits definida por 1010 1100 1000 1100 tem paridade impar porque contém um número ímpar de bits com valor lógico 1.

O teste de paridade (parity check) é usualmente realizado através de uma porta XOR, conforme mostra a figura 35:

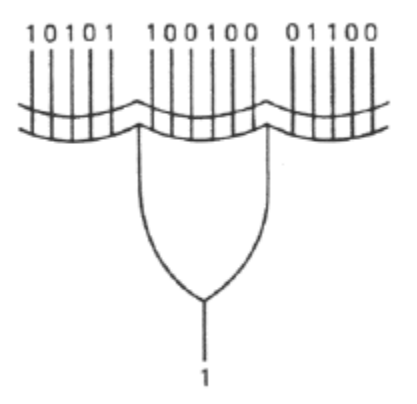

**Figura 35**: teste de paridade da palavra binária 1010 1100 1000 1100. A saída da porta XOR resulta em nível lógico 1, significando que esta palavra possui paridade ímpar. Se a palavra aplicada na entrada da porta XOR tivesse paridade par, então a saída da porta resultaria em nível lógico 0.

### 9.1 – GERADOR DE PARIDADE

Para que a operação de parity check possa ser efetuada no receptor é necessário acrescentar um bit adicional à palavra binária a ser transmitida através do canal

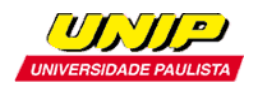

de transmissão, bit adicional que define a paridade da palavra binária transmitida. A figura 36 mostra um circuito gerador de paridade utilizado no transmissor da palavra binária.

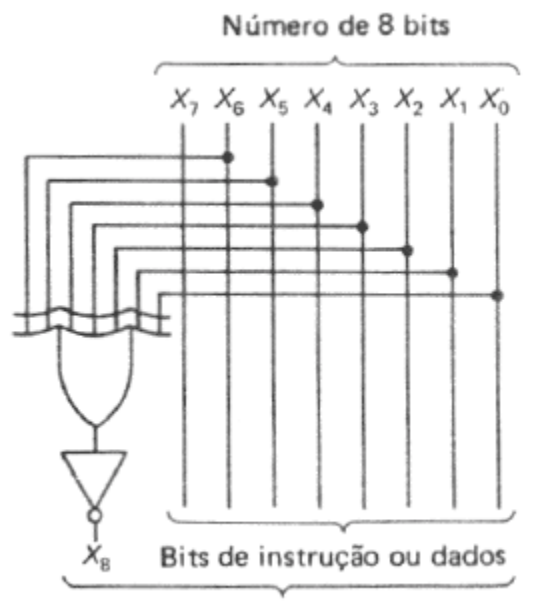

Número de 9 bits com paridade ímpar

Figura 36: Circuito gerador de paridade. Se a entrada X<sub>7</sub> X<sub>6</sub> X<sub>5</sub> X<sub>4</sub> X<sub>3</sub> X<sub>2</sub> X<sub>1</sub> X<sub>0</sub> tem paridade par então  $X_8$ =1, de modo que a palavra binária transmitida  $X_8$   $X_7$   $X_6$   $X_5$   $X_4$   $X_3$   $X_2$   $X_1$   $X_0$  terá paridade ímpar. Por outro lado, se a entrada  $X_7$   $X_6$   $X_5$   $X_4$   $X_3$   $X_2$   $X_1$   $X_0$  tem paridade ímpar então  $X_8=0$ , de modo que a palavra transmitida  $X_8$   $X_7$   $X_6$   $X_5$   $X_4$   $X_3$   $X_2$   $X_1$   $X_0$  sempre terá paridade ímpar. Se quisermos detectar erros com base em palavras transmitidas de paridade par, basta eliminarmos a porta NOT.

## 10 – MEMÓRIAS ROM (READ ONLY MEMORY)

Uma ROM é uma memória de apenas leitura. Ela é usualmente implementada em um CI, podendo armazenar milhares de palavras que representam instruções e/ou dados para um microcontrolador/microprocessador.

Algumas ROMs de menor capacidade são também utilizadas para implementar tabelas-verdade. Em outras palavras, podemos usar uma ROM ao invés de portas lógicas para gerar qualquer função booleana. A figura 37 mostra o diagrama de uma ROM constituída por diodos, com endereço de acesso definido pela posição da chave rotativa.

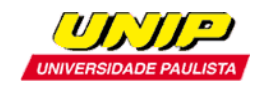

#### *TECNOLOGIA EM AUTOMAÇÃO INDUSTRIAL – ELETRÔNICA DIGITAL*

*Prof.: Diego Pretto*

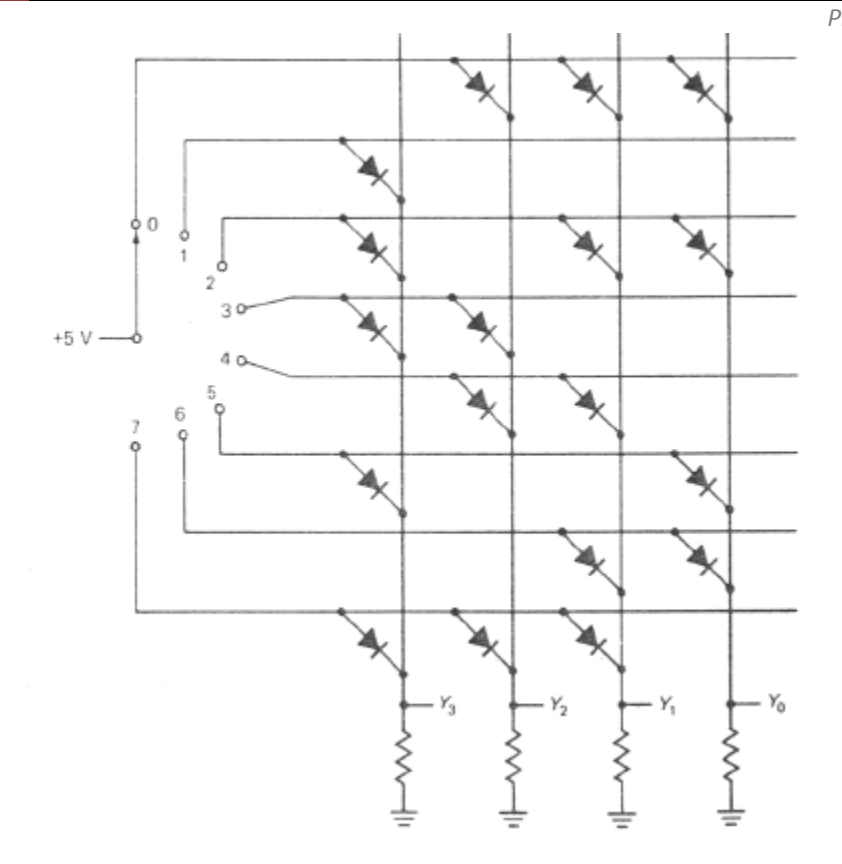

**Figura 37**: ROM a diodo, armazenando nos endereços de 0 a 7 as palavras binárias de 4 bits (nibbles) mostradas na tabela 13. Cada endereço corresponde a uma posição da chave rotativa. Por exemplo, quando a chave rotativa encontra-se na posição 3 (endereço 3) obten-se Y<sub>3</sub> Y<sub>2</sub> Y<sub>1</sub>  $Y_0 = 1100.$ 

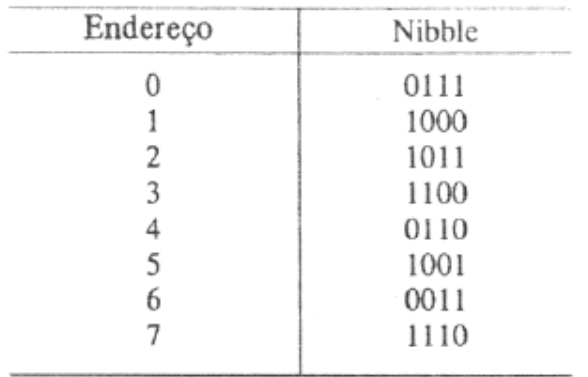

**Tabela 13**: Tabela-verdade da ROM da figura 37.

Na realidade a chave rotativa aqui empregada é apenas um recurso didático para ilustrar a operação de uma ROOM. Ná pratica, nenhuma chave rotativa é utilizada para seleção do endereço, mas sim um decodificador, coforme mostra a figura 38.

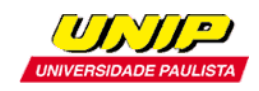

*TECNOLOGIA EM AUTOMAÇÃO INDUSTRIAL – ELETRÔNICA DIGITAL*

*Prof.: Diego Pretto*

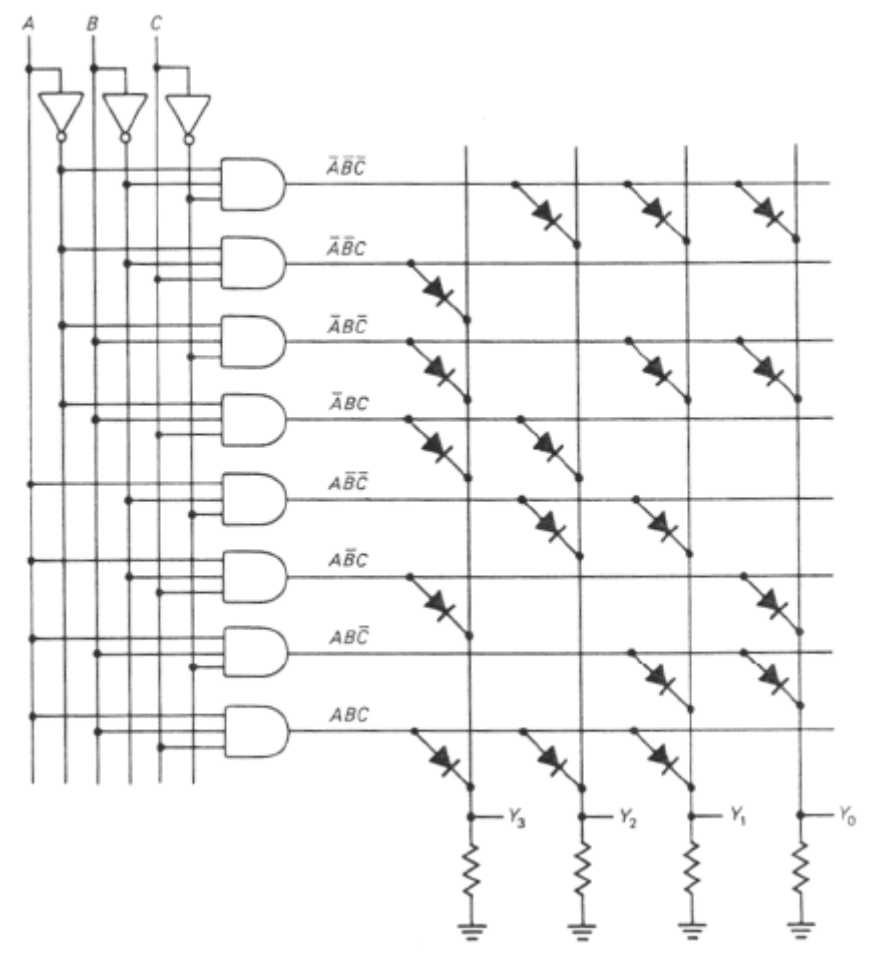

**Figura 38**: ROM a diodo da figura 37, com a chave rotativa de 8 posições, substituída por um decodificador 1-de-8. Por exemplo, quando ABC=011 obten-se  $Y_3 Y_2 Y_1 Y_0 = 1100$  (ver tabela 14).

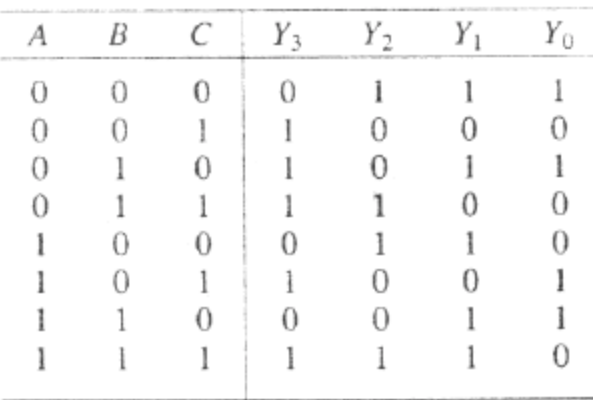

**Tabela 14:** Tabela-verdade da ROM da figura 38.

Uma PROM (programmable ROM) é uma ROM programável. Uma PROM vem de fabrica com todos os diodos implementados (a PROM gera todas as palavras

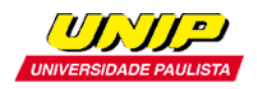

binárias da tabela verdade com nível lógico 1 em seus bits). O usuário, atra´ves de um dispositivo programador de PROM, quima os microfusíveis em série com cada diodo que deva representar um bit de valor lógico 0 na palavra binária.

Uma ROM é especificada basicamente pelo número de endereços e número de bits na palavra binária armazenada em cada endereço. Por exemplo, uma ROM 2048x8 armazena 2048 palavras binárias de 8 bits (8 bits = 1 byte), e , portanto, armazena um total de 16384 bits.

Existem varios tipos de ROM além da PROM, como por exemplo, a UV-EPROM (ultra violet erasable PROM) e a EEPROM (eletrically erasable PROM). Estes tipos adicionais serão abordados em capítulos posterior específico ao estudo de memórias.